# **ЭЛЕКТРИЧЕСКИЕ МАШИНЫ**

*Методические указания к практическим занятиям для студентов специальности 21.05.04* 

> **САНКТ-ПЕТЕРБУРГ 2020**

Министерство науки и высшего образования Российской Федерации

Федеральное государственное бюджетное образовательное учреждение высшего образования Санкт-Петербургский горный университет

Кафедра электроэнергетики и электромеханики

# ЭЛЕКТРИЧЕСКИЕ МАШИНЫ

*Методические указания к практическим занятиям для студентов специальности 21.05.04* 

> САНКТ-ПЕТЕРБУРГ 2020

УДК 621.313 (073)

**ЭЛЕКТРИЧЕСКИЕ МАШИНЫ:** Методические указания к практическим занятиям/ Санкт-Петербургский горный университет. Сост.: *А.В. Каган, Д.А. Поддубный.* СПб, 2020. 52 с.

Методические указания включают задачи по отдельным темам курса с примерами их решения.

Предназначены для студентов специальности 21.05.04 «Горное дело» специализации «Электрификация и автоматизация горного производства».

Научный редактор проф. *В.А. Шпенст*

Рецензент канд. техн. наук *А.Г. Воронцов* (ООО «НПЦ «СЭС»)

 Санкт-Петербургский горный университет, 2020

## **ЭЛЕКТРИЧЕСКИЕ МАШИНЫ**

*Методические указания к практическим занятиям для студентов специальности 21.05.04* 

Сост.: *А.В. Каган, Д.А. Поддубный*

Печатается с оригинал-макета, подготовленного кафедрой электроэнергетики и электромеханики

Ответственный за выпуск *А.В. Каган*

Лицензия ИД № 06517 от 09.01.2002

Подписано к печати 16.06.2020. Формат  $60 \times 84/16$ . Усл. печ. л. 3,0. Усл.кр.-отт. 3,0. Уч.-изд.л. 2,8. Тираж 75 экз. Заказ 374.

Санкт-Петербургский горный университет РИЦ Санкт-Петербургского горного университета Адрес университета и РИЦ: 199106 Санкт-Петербург, 21-я линия, 2

## **Введение**

<span id="page-3-0"></span>Решение задач призвано облегчить самоконтроль студентов, изучающих дисциплину «Электрические машины», и обеспечить контроль текущей успеваемости студентов.

Практические занятия предусматривают решение задач по всем разделам дисциплины. Целью решения практических задач является изучение свойств и характеристик электрических машин. Самостоятельное проведение и понимание процесса расчета электрических машин является важным для изучения дисциплины, без этого невозможно дальнейшее освоение электротехнических дисциплин.

# <span id="page-4-0"></span>ПРАКТИЧЕСКОЕ ЗАНЯТИЕ № 1. Решение уравнений, описывающих эксплуатационные режимы работы трансформаторов

# 1.1. Общие свеления

<span id="page-4-1"></span>Трансформатор - электромагнитный статический аппарат, который преобразует параметры переменного тока: напряжение, ток, частоту, число фаз. Однофазный трансформатор представляет собой магнитопровод с размещенными на нем двумя обмотками (рис.1.1).

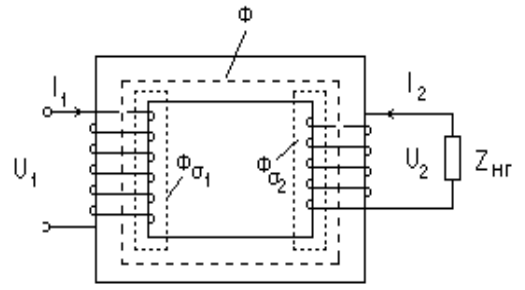

Рис. 1.1. Однофазный трансформатор

При включении первичной обмотки на переменное напряжение  $U_1$  возникает ток  $I_1$ , который создает переменное магнитное поле. Это поле наводит в обеих обмотках ЭДС  $E_1$  и  $E_2$ . Если вторичную обмотку включить на нагрузку ( $Z_{\text{HT}}$ ), то возникает вторичный ток  $I_2$ . Основной магнитный поток Ф создается суммарным действием токов  $I_1$  и  $I_2$ .

ЭДС, индуктируемая в первичной и вторичной обмотках с числом витков *w* переменным магнитным потоком Ф, равна

$$
E_1 = 4.44 \cdot f \cdot \Phi \cdot w_1
$$
;  $E_2 = 4.44 \cdot f \cdot \Phi \cdot w_2$ ,

где  $f$  – частота электрической сети,  $w_1$  и  $w_2$  – количество витков в первичной и вторичной обмотках.

Коэффициент трансформации

$$
k = \frac{E_1}{E_2} = \frac{w_1}{w_2} \approx \frac{U_1}{U_2}.
$$

трехфазного трансформатора Обмотки **MOTVT** быть соелинены в "звезлу" (Y) или в "треугольник" ( $\Delta$ ).

Соотношение линейных и фазных напряжений и токов: лля Ү:

$$
U_{\rm J} = \sqrt{3} \cdot U_{\rm \Phi}, I_{\rm J} = I_{\rm \Phi};
$$

лля Л:

$$
U_{\rm J} = U_{\rm \Phi}, I_{\rm J} = \sqrt{3} \cdot I_{\rm \Phi}.
$$

Полная мощность:

- однофазного трансформатора  $S=U-I$ ;

– трехфазного трансформатора  $S = 3 \cdot U_{\Phi} \cdot I_{\Phi} = \sqrt{3} \cdot U_{\pi} \cdot I_{\pi}$ .

Активная мощность нагрузки

$$
P=S\text{-}\cos\varphi,
$$

Реактивная мощность

$$
Q = S \cdot \sin \varphi
$$

где ф – фазный угол нагрузки.

Коэффициент мошности

$$
\cos\varphi = P_1 / U_1 I_1.
$$

Лля того, чтобы можно было связать первичную и вторичную обмотки электрически, устранить их магнитную связь и воспользоваться схемой замещения, принимают, что  $E_1 = E_2$  и  $w_1 = w_2$ . Такой трансформатор называется приведенным. Параметры вторичной обмотки приведенного трансформатора обозначаются со штрихами. Уравнения напряжений и токов приведенного трансформатора примут вид:

$$
U_1^2 = -E_1^2 + F_1^2 r_1 + jF_1^2 x_1
$$
  

$$
U_2^2 = E_2^2 - F_2^2 r_2' - jF_2^2 x_2'
$$
  

$$
F_1^2 + F_2^2 = F_{10}^2
$$

Этим уравнениям соответствует схема замешения. представленная на рис. 1.2.

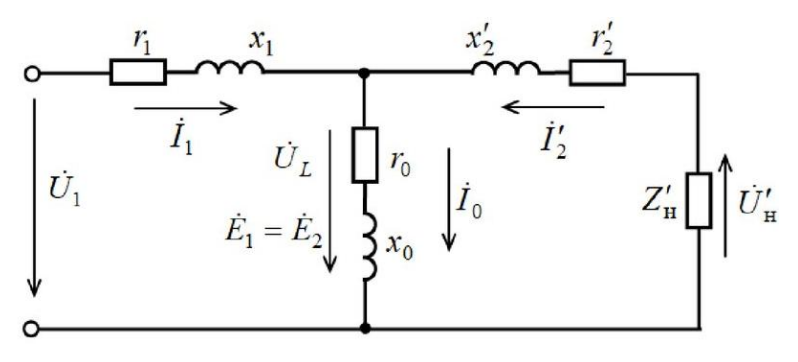

Рис. 1.2. Т-образная схема замещения трансформатора

Активное сопротивление  $r_m$  определяется потерями в стали. Индуктивное сопротивление  $x_m$  отражает взаимоиндукцию обмоток. Коэффициенты перехода от приведенного трансформатора к реальному определяются из условия сохранения энергетических показателей:

$$
E_2' = E_2 \frac{W_1}{W_2} = kE_2
$$

 $I'_2 = I_2 - \frac{1}{k}$  (из равенства мощностей  $E_2 I_2 = E'_2 I'_2$ );  $r'_2 = r_2 k^2$  (из равенства потерь  $I^2{}_2 r_2 = I'^2{}_2 r'_2$ ), аналогично,  $x'_2 = x_2 k^2$ ,  $z'_2 = z_2 k^2$ .

Поскольку  $r_1 \ll r_m$  и  $x_1 \ll x_m I$ , то сопротивлением  $r_1$  и  $x_1$ можно пренебречь. В результате опыта холостого хода (х.х.) определяют параметры:

$$
k = \frac{U_1}{U_2}
$$
;  $z_0 = \frac{U_{10}}{I_{10}}$ ;  $r_0 = \frac{P_{10}}{I_{10}^2} \approx r_m$ ;  $x_0 \approx x_m = \sqrt{z_m^2 - r_m^2}$ .

Значение  $I_{10}$  составляет 2... 5 %  $I_{H}$ .

Мощность  $P_0$ , потребляемая трансформатором в режиме х.х. определяется в основном потерями в стали (на гистерезис и вихревые токи), так как потерями в первичной обмотке  $P_{M1} = m_1 I_{10}^2 r_1$ можно пренебречь в силу малости тока  $I_{10}$ . Значение  $P_0$  приводится в паспортных данных трансформатора.

В режиме короткого замыкания (к. з.) токи  $\mathcal{R}_{1}^{\ell}$  и  $\mathcal{R}_{2}^{\ell}$  сдвинуты по фазе почти на 180° и примерно равны, поэтому

$$
\mathbf{I}_1^{\mathcal{L}} + \mathbf{I}_2^{\mathcal{L}} = \mathbf{I}_{10}^{\mathcal{L}} \approx 0
$$

Это позволяет пренебречь контуром намагничивания  $(r_m, x_m)$ . Сопротивления короткого замыкания:

$$
r_1 + r_2' = r_{K}, \ x_1 + x_2' = x_{K}.
$$

В результате опыта к.з. определяют параметры:

$$
z_{\kappa} = \frac{U_{1\kappa}}{I_{1\kappa}};
$$
  $r_{\kappa} = \frac{P_{1\kappa}}{I_{1\kappa}};$   $x_{\kappa} = \sqrt{z_{\kappa}^2 - r_{\kappa}^2}$ ,  $r_1 \approx r_2' = \frac{r_{\kappa}}{2}$ ,  $x_1 \approx x_2' = \frac{x_{\kappa}}{2}$ .

Таким образом, опыты х.х. и к.з. позволяют определить все параметры схемы замешения. Напряжением короткого замыкания  $U_r$ называется такое напряжение, при котором ток короткого замыкания равен номинальному току  $I_{\kappa} = I_{\kappa}$ :

$$
U_{\textrm{\tiny{K}}}=I_{\textrm{\tiny{H}}}\textrm{\cdot}z_{\textrm{\tiny{K}}}
$$

Активная и реактивная составляющие:

$$
U_{\kappa a}=I_{\kappa}\cdot r_{\kappa}=U_{\kappa}\cdot\cos\varphi_{\kappa},\ U_{\kappa p}=I_{\kappa}\cdot x_{\kappa}=U_{\kappa}\cdot\sin\varphi_{\kappa}
$$

где  $cos\varphi_{\kappa} = r_{\kappa}/z_{\kappa}$ ,  $sin\varphi_{\kappa} = x_{\kappa}/z_{\kappa}$ 

Напряжение короткого замыкания выражается в процентах

$$
U_{\textrm{\tiny K}}\!\!\mathop{\mathscr V}\nolimits_{\!\!\!\!O}\!=\!U_{\textrm{\tiny K}}\!/U_{\textrm{\tiny H}}\!\!\cdot\!100\,\%
$$

и приводится в паспортных данных трансформатора. Значение  $U_{\kappa}$ % составляет примерно 5...10 %. Мощность, потребляемая трансформатором в режиме к.з., определяется потерями в обмотках.

Для номинального значения тока эта мощность равна

$$
P_{\scriptscriptstyle\mathrm{KH}}=m\cdot I^2_{\scriptscriptstyle\mathrm{H}}\cdot r_{\scriptscriptstyle\mathrm{K}}\,.
$$

Это значение приводится в паспортных данных. Потери в обмотках для текущего значения тока определяют по формуле

$$
P_{\kappa} = P_{\kappa H} (\beta)^2,
$$

где  $\beta$  – коэффициент нагрузки

 $β = I / I<sub>H</sub>.$ 

Изменение напряжения при нагрузке трансформатора зависит от характера нагрузки (коэффициента мощности coso<sub>2</sub>) и может быть определено приближенной формулой [1]:

$$
\Delta U_{\%} \approx (U_{\text{ka}} \cos \varphi_2 + U_{\text{kp}} \sin \varphi_2) \cdot \beta.
$$

Вид внешних характеристик показан на рис. 1.3.

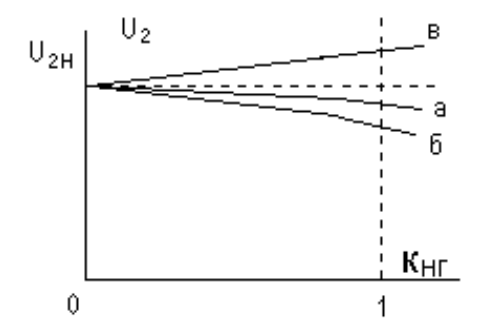

Рис. 1.3. Внешние характеристики трансформатора: а - активная нагрузка  $(cos\varphi_2=1)$ ; б - активно-индуктивная; в - активно-емкостная нагрузка.

Коэффициент полезного действия (КПД) равен отношению полезной мощности *Р*2 к потребляемой мощности *Р*<sup>1</sup>

$$
\eta = P_2/P_1,
$$

где  $P_2 = S_n \cdot \kappa_{\text{ur}} \cdot \cos \omega_2$  – полезная активная мощность,  $\cos \omega_2$  – коэффициент мощности нагрузки,  $S_{\text{H}} = m \cdot U_{\text{d}_{\text{H}}}I_{\text{d}_{\text{H}}}$  – номинальная мощность трансформатора,  $\vec{P_1} = P_2 + p_0 + p_k - \text{н}$  потребляемая активная мощность.

#### **1.2 Задачи**

<span id="page-8-0"></span>**Задача №1.1.** Однофазный трансформатор с естественным воздушным охлаждением работает на нагрузку созф<sub>2</sub> и имеет номинальные данные (табл. 1.1): мощность *S*н*,* кВА; напряжение первичной обмотки *U1*н*,* В; напряжение вторичной обмотки *U2*н, В; относительный ток холостого хода –  $i_0$ , %; потери холостого хода *Р*0, Вт; относительное напряжение первичной обмотки в режиме

короткого замыкания –  $u_k$  %; коэффициент мощности в режиме короткого замыкания  $cos\varphi_x$ .

*Таблица 1.1*

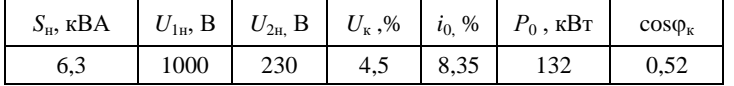

**Требуется** определить номинальный ток первичной обмотки, коэффициент трансформации и коэффициент полезного действия при номинальной нагрузке.

## **Решение**

Определяем ток в обмотке

$$
I_1 = \frac{S_{\rm H}}{U_1} = \frac{6300}{1000} = 6,3 \, A \, .
$$

Коэффициент трансформации определяется из формулы

$$
k = \frac{U_{1\text{H}}}{U_{2\text{H}}} = \frac{6300}{230} = 27,39 \,\text{B}.
$$

Определяем КПД трансформатора при заданной нагрузке,

$$
\eta = \frac{S_{\text{H}} \cdot \cos\varphi}{S_{\text{H}} \cdot \cos\varphi + P_{\text{H}} + P_{0}} \cdot 100 = \frac{6300 \cdot 0.8}{6300 \cdot 0.8 + 132 + 430} \cdot 100 = 89.97\%
$$

**Задача 1.2.** Трехфазный трансформатор серии ТМ имеет следующие данные: номинальная мощность S<sub>ном</sub>=630 кВА, номинальные первичное  $U_{1}$ <sub>ном</sub>=10 кВ и вторичное  $U_{2}$ <sub>ном</sub>=0,4 кВ напряжения, напряжение короткого замыкания  $u_k = 5.5\%$ , мощность короткого замыкания *P*к.ном=7,6 кВт мощность холостого хода  $P_{0\text{HOM}}$ =1,56 кВт, ток холостого хода *i*<sub>0</sub>=2%</sub>.

**Требуется** определить необходимые данные и построить треугольник короткого замыкания (обмотки соединены Y/Y; параметры приведены к рабочей температуре).

**Решение**

Напряжение короткого замыкания

 $U_{1k} = 10^{-2} u_{k} U_{1}$   $U_{1} = 10^{-2} \cdot 5.5 \cdot 10 \cdot 10^{3} = 550 B$ 

Ток короткого замыкания

$$
I_{1k} = I_{1hOM} = \frac{S_{hOM}}{\sqrt{3}U_{1k}I_{1k}} = \frac{630 \cdot 10^3}{1,73 \cdot 10 \cdot 10^3} = 36,4A.
$$

Коэффициент мощности режима короткого замыкания

$$
\cos \varphi_{\kappa} = \frac{P_{\kappa \text{HOM}}}{\sqrt{3}U_{1\kappa}I_{1\kappa}} = \frac{7600}{1,73 \cdot 550 \cdot 36,4} = 0,22;
$$
  

$$
\varphi_{\kappa} = 77^{\circ} \; ; \; \sin \varphi_{\kappa} = 0,97.
$$

Полное сопротивление короткого замыкания

$$
z_{\rm k} = U_{1\rm k} / (\sqrt{3} I_{1\rm k}) = 550 / (\sqrt{3} \cdot 36.4) = 8,7 \text{Om}.
$$

Активная составляющая сопротивления короткого замыкания

$$
r_{\rm k} = z_{\rm k} \cdot \cos \varphi_{\rm k} = 8.7 \cdot 0.22 = 1.9
$$
OM

Индуктивная составляющая сопротивления короткого замыкания

$$
x_{\kappa} = z_{\kappa} \cdot \sin \varphi_{\kappa} = 8.7 \cdot 0.97 = 8.44
$$
OM.

Стороны треугольника напряжений короткого замыкания

$$
U_{\rm k} = I_{\rm 1k} z_{\rm k} = 36,4.8,7 = 317 \text{ B}
$$
  

$$
U_{\rm ka} = I_{\rm 1k} r_{\rm k} = 36,4.1,9 = 69 \text{ B}
$$
  

$$
U_{\rm k,p} = I_{\rm 1k} x_{\rm k} = 36,4.8,44 = 307 \text{ B}
$$

Принимаем масштаб напряжения  $m_u = 5$  В/мм, тогда длина векторов (сторон треугольника короткого замыкания):

 $U_{\rm k}$  = 317/5 = 63 мм;  $U_{\rm ka}$  = 69/5 = 14 мм;  $U_{\rm ko}$  = 307/5 = 61 мм.

Задача 1.3. Используя данные задачи 1.2, рассчитать величину изменения напряжения на выходе трансформатора при номинальной нагрузке  $\Delta U_{\text{flow}}$  при коэффициентах мощности нагрузки  $cos\varphi_2=1$  и  $cos\varphi_2=0.8$  при активно-индуктивном и активноемкостном характерах нагрузки, а также при активно-индуктивном характере нагрузки и фазовом сдвиге  $\varphi_2 = \varphi_1$ . Сравнить полученные результаты и сделать вывод о влиянии характера нагрузки на величину вторичного напряжения трансформатора.

### Решение

Для решения задачи воспользуемся формулой

$$
\Delta U_{\text{HOM}} = u_{\text{k.a}} \cos \phi_2 + u_{\text{k.p}} \sin \phi_2
$$

где

$$
u_{\text{ka}} = (U_{\text{ka}} / U_{\text{HOM}}) \cdot 100 = (69/10000) \cdot 100 = 0,69\%
$$
  

$$
u_{\text{kp}} = (U_{\text{kp}} / U_{\text{HOM}}) \cdot 100 = (307/10000) \cdot 100 = 3,07\%
$$
  

$$
u_{\text{k}} = (U_{\text{k}} / U_{\text{HOM}}) \cdot 100 = (317/10000) \cdot 100 = 3,17\%
$$
  

$$
\cos \varphi_{\text{k}} = u_{\text{ka}} / u_{\text{k}} = 0,69/3,17 = 0,22
$$

Нагрузка активная -  $cos\varphi_2=1$ ;  $sin\varphi_2=0$ 

$$
\Delta U_{\text{HOM}} = 0.69 \cdot 1 + 0 = 0.69\%
$$

Нагрузка активно-индуктивная -  $cos\varphi_2=0.8$ ;  $sin\varphi_2=0.6$ 

$$
\Delta U_{\text{max}} = 0.69 \cdot 0.8 + 3.07 \cdot 0.6 = 2.4\%
$$

Нагрузка активно-емкостная -  $cos\varphi_2=0.8$ ;  $sin\varphi_2=0.6$  (при расчете второе слагаемое принять со знаком «минус»)

$$
\Delta U_{\text{HOM}} = 0.69 \cdot 0.8 - 3.07 \cdot 0.6 = -1.3\%
$$

Нагрузка активно-индуктивная при  $\varphi_2 = \varphi_k = 77^\circ$ , т.е. при  $\cos\varphi_k = 0.22$ ;  $\sin\varphi_k = 0.97$ .

$$
\Delta U_{\text{HOM}} = 0.69 \cdot 0.22 + 3.07 \cdot 0.97 = 3.13\%
$$

Анализируя полученные результаты, делаем вывод:

а) минимальное изменение напряжения на выходе трансформатора при номинальной нагрузке имеет место при чисто активной нагрузке (0,69 %);

б) наибольшее значение Δ*U*ном=3,13% имеет место при активно-индуктивной нагрузке, когда угол фазового сдвига  $φ_2=φ_1=77°$ .

в) при активно-емкостном характере нагрузки  $\Delta U_{\text{HOM}}$ приобретает отрицательное значение, т.е. напряжение на выводах вторичной обмотки при номинальной нагрузке трансформатора повышается на 1,3%.

**Задача 1.4.** Трехфазный силовой понижающий трансформатор имеет следующие номинальные данные (табл. 1.2):

 *Таблица 1.2*

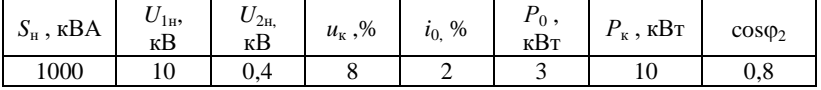

- мощность *S*н, кВА;

- напряжение первичной обмотки *U*1н, В;

- напряжение вторичной обмотки  $U_{2H}$ , В;

- процентное значение напряжения короткого замыкания  $u_{k}$ ,%;

- процентное значение тока холостого хода  $i_0$ , %;

- потери холостого хода *Р*<sup>0</sup> , кВт;

- потери короткого замыкания  $P<sub>k</sub>$ , кВт,

Коэффициент мощности задается по вариантам, определяемым последней цифрой порядкового номера студента в журнале (табл. 1.3).

 *Таблица 1.3*

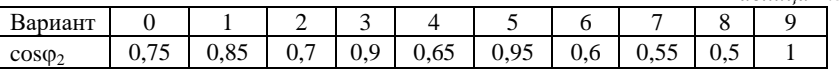

Фазы первичной и вторичной обмоток соединены "звездой".

#### **Требуется:**

1. Определить коэффициент трансформации.

2. По данным опытов холостого хода и короткого замыкания определить параметры схемы замещения.

3. Рассчитать зависимость КПД от нагрузки  $\eta = f(\beta)$ , где коэффициент нагрузки β =  $S/S_n$ .

4. Рассчитать зависимость изменения напряжения на зажимах вторичной обмотки от характера нагрузки, т.е.  $\Delta U = f(\mathbf{0})$  при номинальном токе.

5. Установить распределение нагрузки между трансформаторами одинаковой мощности, если напряжение короткого замыкания второго трансформатора на 10% больше первого (указанного в исходных данных), а нагрузка равна сумме номинальных мощностей обоих трансформаторов.

**Задача 1.5.** Результаты экспериментальных исследований однофазного двухобмоточного трансформатора в режимах холостого хода и опытного короткого замыкания приведены в табл.1.4.

Характер нагрузки: у четного варианта - активноиндуктивный, у нечетного – активно-емкостной. Коэффициент мощности: у вариантов  $1...10 - cos\varphi_2=0.8$ ;  $11...20 - cos\varphi_2=0.7$ ;  $21...30 - \cos \varphi_2 = 0,6.$ 

*Таблица 1.4*

| Bap. $N_2$       |     |     | 3   | $\overline{4}$ |     | 6   |     | 8   |     | 10  |
|------------------|-----|-----|-----|----------------|-----|-----|-----|-----|-----|-----|
| $U_1$ , B        | 127 | 220 | 220 | 127            | 220 | 220 | 127 | 220 | 220 | 127 |
| $I_0$ , A        | 0,6 | 0,8 | 1,2 | 0,7            | 0,9 | 1,4 | 0,8 | 1,0 | 1,6 | 0,9 |
| $P_0$ , $B_T$    | 40  | 45  | 60  | 50             | 65  | 80  | 70  | 90  | 100 | 90  |
| $U_{\kappa}$ , B | 10  | 20  | 30  | 12             | 24  | 34  | 12  | 18  | 28  | 15  |
| $I_{\kappa}$ , A | 5,0 | 7,5 | 6   | 8,0            | 10  | 6   | 9,0 | 10  | 8   | 10  |
| $P_{\rm K}$ , BT | 45  | 60  | 80  | 75             | 90  | 100 | 75  | 120 | 140 | 85  |
| $U_{20}$ , B     | 80  | 120 | 150 | 100            | 170 | 130 | 90  | 140 | 160 | 110 |

## **Требуется:**

1. Рассчитать параметры схемы замещения приведенного и реального трансформаторов. Изобразить схему замещения трансформатора.

2. Задаваясь значениями коэффициента нагрузки В. равными 0; 0,2; 0,4; 0,6; 0,8; 1,0 от номинального тока первичной обмотки, вычислить напряжения на зажимах вторичной обмотки и КПД трансформатора. При этом расчет для номинальной нагрузки должен быть представлен с подстановкой в формулу числовых значений величин, а для остальных нагрузок – в табличной форме.

3. Построить графики характеристик  $U_2 = f(\beta)$  и  $\eta = f(\beta)$ .

# <span id="page-14-0"></span>**ПРАКТИЧЕСКОЕ ЗАНЯТИЕ №2. Решение уравнений, описывающих эксплуатационные режимы работы асинхронных двигателей**

## **2.1. Общие сведения**

<span id="page-14-1"></span>Асинхронный двигатель является электрической машиной переменного тока. Неподвижная часть машины называется статором, подвижная часть − ротором. Сердечники статора и ротора асинхронных машин собираются (шихтуются) из отдельных листов электротехнической стали. Обмотка статора промышленных асинхронных машин выполняется трехфазной и подсоединяется к сети трехфазного тока. Обмотка статора называется первичной. Фазы обмотки статора могут соединяться по схеме "звезда" или треугольник.

Обмотка ротора может быть короткозамкнутой («белечья клетка») или фазной. Короткозамкнутая обмотка выполнена из алюминиевых или медных стержней, которые с обоих торцов соединены накоротко кольцами. Такая обмотка выводов не имеет, что обеспечивает высокую надежность работы такого двигателя, а простота технологии изготовления – дешевизну.

Фазная обмотка ротора выполнена аналогично обмотке статора. Концы фаз такой обмотки соединяются в «звезду», а начала с помощью контактных колец и металлографитных щеток выводятся наружу. К контактным кольцам обычно присоединяется трехфазный пусковой или регулировочный реостат. Фазная обмотка ротора выполняется с тем же числом полюсов, как и статорная обмотка.

Обмотка статора при питании ее трехфазным током с частотой  $f_1$  создает вращающийся магнитный поток  $\Phi_1$  с частотой вращения

$$
n_1=60f_1/p,
$$

где *р* – число пар полюсов обмотки статора.

Частота вращения магнитного поля *n*<sub>1</sub> называется синхронной.

В режиме двигателя под действием электромагнитного момента ротор вращается в сторону вращения магнитного поля. В

режиме генератора ротор вращается с помощью приводного двигателя со скоростью *n*>*n*1, при этом ЭДС обмотки статора превышает напряжение сети, машина отдает энергию в сеть.

Отличие частоты вращения ротора *n* и магнитного поля *n***<sup>1</sup>** характеризуется скольжением

$$
s=(n_1-n)/n_1.
$$

Скольжение может выражаться как в относительных единицах, так и в процентах. Номинальная частота вращения ротора

$$
n_{\rm H}=n_{\rm 1}(1-s_{\rm H}).
$$

Для двигательного режима работы:  $0 \le n \le n_1$  и скольжение 0< *s* ≤ 1. В начальный момент пуска асинхронного двигателя (АД)  $n = 0$  (режим к.з.) и скольжение  $s = 1$ . При  $n = n_1$  имеем  $s = 0$ . Этот режим невозможен для асинхронной машины согласно принципу её работы и называется режимом идеального холостого хода.

Частота тока в обмотке ротора  $f_2$  зависит от скорости  $n_2$ пересечения проводников ротора вращающимся полем

$$
f_2 = \frac{p \cdot n_2}{60}, \ f_2 = \frac{p \cdot n_1}{60} s = s \cdot f_1.
$$

Формулы ЭДС отличатся от аналогичных для трансформатора наличием обмоточных коэффициентов  $k_{0.61}$ ,  $k_{0.62}$ обмоток статора и ротора, которые учитывают особенности конструкции обмоток электрических машин. Обычно величина  $k_{0.0} \approx 0.9$  ... 0,97.

Кроме ЭДС взаимоиндукции в асинхронной машине, как и в трансформаторе, существуют ЭДС рассеяния, наведенные потоками рассеяния:

$$
\mathbf{E}_{\text{d}}^{\mathbf{L}} = -j\mathbf{E}_{1}^{\mathbf{L}} \cdot x_{1}, \ \mathbf{E}_{\text{d}}^{\mathbf{L}} = -j\mathbf{E}_{2}^{\mathbf{L}} \cdot x_{2S}.
$$

Индуктивное сопротивление рассеяния обмотки вращающегося ротора

$$
x_2 = \omega_2 \cdot L_2 = 2\pi \cdot f_2 \cdot L_2 = 2\pi \cdot s \cdot f_1 \cdot L_2 = s \cdot x_2,
$$

где  $L_2$  – коэффициент самоиндукции обмотки ротора,  $x_2 = 2\pi f_1 \cdot L_2$  индуктивное сопротивление рассеяния обмотки неподвижного ротора.

Полное сопротивление обмотки вращающегося ротора

$$
z_2 = r_2 + j \cdot x_2 = r_2 + j \cdot s \cdot x_1.
$$

Для фазы обмотки статора уравнение напряжений имеет вид

$$
U_{1}^{\!\mathcal{L}} = -\mathbf{L}_{1}^{\!\mathcal{L}} + j\mathbf{L}_{1}^{\!\mathcal{L}}\!\mathbf{x}_{1} + \mathbf{L}_{1}^{\!\mathcal{L}}\!\mathbf{r}_{1}
$$

где *U1, I1, r1*, *x<sup>1</sup>* соответственно напряжение, ток, активное сопротивление и индуктивное сопротивление рассеяния фазы статорной обмотки.

Для фазы приведенной обмотки ротора:

$$
\mathbf{E}_{2}^{\mathcal{L}} = \mathbf{F}_{2}^{\mathcal{L}} \frac{r_{2}'}{s} + j \mathbf{F}_{2}^{\mathcal{L}} x_{2}'
$$

Уравнение токов

$$
\mathbf{r}_m^{\mathbf{r}} = \mathbf{r}_1^{\mathbf{r}} + \mathbf{r}_2^{\mathbf{r}},
$$

где *Im*− ток намагничивания.

Полученным уравнениям соответствует Т-образная схема замещения - рис. 2.1.

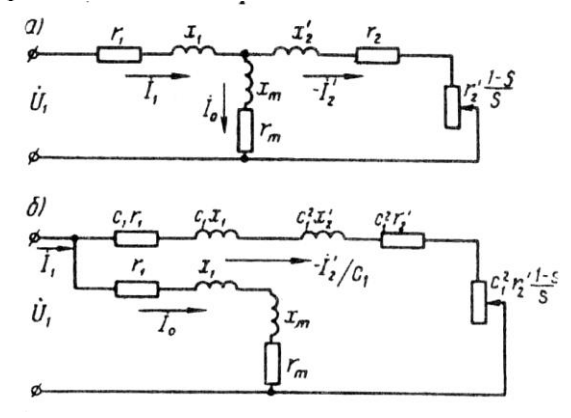

Рис. 2.1. Схемы замещения асинхронного двигателя

На схеме сопротивление  $\frac{r'_2}{r'_1}$  представлено в виде двух слагаемых:

$$
\frac{r_2'}{s} = r_2' + r_2' \cdot \left(\frac{1-s}{s}\right).
$$

Недостатком Т-образной схемы является то, что при изменении нагрузки и тока  $I_1$  изменяется падение напряжения на сопротивлениях  $r_1$  и  $x_1$  и, следовательно, величина ЭДС  $E_1 = E'_2$ , что в ряде случаев затрудняет расчет. Более удобной в этом отношении является Г-образная схема замещения (рис. 2.1 б), в которой параллельные ветви включены на напряжение  $U_1$ .

При переходе от Т-образной к Г-образной схеме замещения все энергетические показатели сохраняются, благодаря введению коэффициента

$$
c = 1 + \frac{Z_1}{Z_m} \approx 1 + \frac{X_1}{X_m}.
$$

Обычно значение с изменяется в пределах 1,02...1,06. Для приближенных расчетов можно принять  $c=1$ .

Ток обмотки ротора из Г-образной схемы замешения:

$$
I_2' = \frac{U_1}{\sqrt{\left(r_1 + \frac{r_2'}{s}\right)^2 + \left(x_1 + x_2'\right)^2}}
$$

Электромагнитный момент АД М пропорционален электромагнитной мощности

$$
M = P_{\rm SM} / \omega_1.
$$

С учетом значения тока  $I'_2$ , из схемы замещения рис.2.1 получим

$$
M=\frac{m_1U_1^2r'_2}{s\omega_1z_k^2},
$$

 $\Gamma$ *J*<sub>I</sub>**c**,  $z_k = [(r_1 + r_2's^{-1})^2 + (x_1 + x_2')^2]^{0.5}$ ,  $\omega_1 = 2\pi f_1/p$ ,  $x_k^2 = (x_1 + x_2')^2$ . механической характеристики

График  $M = f(s)$ ДЛЯ двигательного режима работы представлен на рис. 2.2.

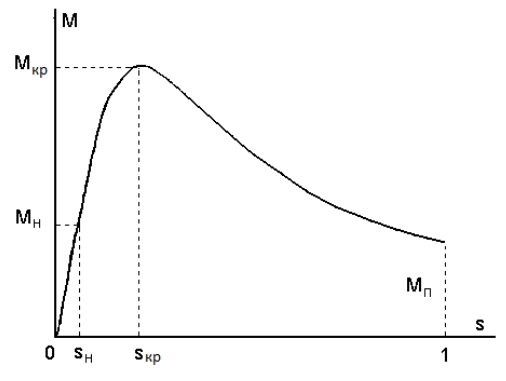

Рис. 2.2. Механическая характеристика АД

**Пусковой момент**  $M_{\pi}$ ; в начальный момент времени  $(t = 0)$ при пуске:  $n_2 = 0$ ,  $s = 1$  а пусковой момент равен

$$
M_{\rm \pi} = \frac{m_{\rm 1} \cdot U_1^2 \cdot r_{\rm 2}^2}{\omega_{\rm 1} \cdot \left[ (r_{\rm 1} + r_{\rm 2}^{\prime})^2 + x_k^2 \right]} = \frac{m_{\rm 1} \cdot U_1^2 \cdot r_{\rm 2}^2}{\omega_{\rm 1} \cdot Z_K^2};
$$

где полное сопротивление (к.з.)  $Z_K = [(x_1+x_2)^2 + (r_1+r_2)^2]^{0.5}$ .

<u>Критический (максимальный) момент</u>  $M_{\text{kp}}$  emy соответствует критическое скольжение  $s_{\text{kn}}$ , АД, (рис.2.2), которое можно найти из (4.17), определив производную dM/dt и приравняв ее нулю

$$
s_{\rm k} = s_{\rm kp} = s_m + r'_2 / \sqrt{r_1^2 + (x_1 + x'_2)^2}.
$$

Так как  $r_1$  обычно не более 10–12% от  $(x_1+x_2)$ , то примерно

$$
s_{\rm kp} = +r'_2/(x_1 + x'_2).
$$

Максимальный (критический) момент, полученный из (2.11) подстановкой значения  $s_{\text{kn}}$ 

$$
M_{\rm kp} = M_m = \frac{m_1 \cdot U_1^2}{2 \cdot \omega_1 \cdot \left[ (r_1 + \sqrt{r_1^2 + (x_1 + x_2')^2} \right]} \approx \frac{m_1 \cdot U_1^2}{2 \cdot \omega_1 \cdot (x_1 + x_2')} \approx \frac{m_1 \cdot U_1^2}{4\pi \cdot f_1 \cdot (x_1 + x_2')}
$$

Критическое скольжение можно определить, зная *kM=M<sup>M</sup> /Mн* и *s*н:

$$
s_{\rm kp} = s_{\rm H} (k_{\rm M} + \sqrt{k_{\rm M}^2 - 1}).
$$

Широкое распространение получило приближенное аналитическое выражение механической характеристики (формула Клосса)

$$
\frac{M}{M_{\text{kp}}} = \frac{2}{\left(\frac{s_{\text{kp}}}{s}\right) + \left(\frac{s}{s_{\text{kp}}}\right)}
$$

Формула Клосса дает хорошие результаты расчета в рабочем диапазоне механической характеристики.

Максимальный момент не зависит от активного сопротивления 2 *r* роторной цепи, однако критическое скольжение  $s_{kp}$  прямо пропорционально  $r'_2$ . Пусковой момент при увеличении  $r'_2$  увеличивается (рис. 2.3).

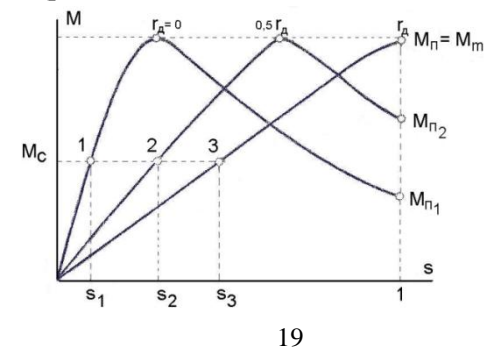

Рис. 2.3. Механические характеристики АД с различными добавочными сопротивлениями в цепи обмотки ротора

Это свойство широко используется на практике для АД с фазным ротором, где можно увеличить активное сопротивление цепи ротора путем подключения пускового реостата. Величину пускового реостата рассчитывают так, чтобы получить при пуске максимально возможный момент  $M_{\rm n} = M_{\rm kro}$ , при этом  $s_{\rm kro} = 1$  и согласно сопротивление пускового реостата определяется в виде

$$
r'_{\rm A}=x_{\rm k} \mathbf{-} r'_{\rm 2}
$$

Фазный ток IH т-фазного АД по паспортным данным определяется по формуле

$$
I = P_{\rm H}/(m \cdot U_{\rm H} \cdot \eta_{\rm H} \cdot \cos \varphi_{\rm H}).
$$

Активная мощность Р машины переменного тока, потребляемая из сети

$$
P=m \cdot U \cdot I \cdot cos\varphi
$$

Полезная мощность двигателя

$$
P_2
$$
= $\omega$ · $M_2$ , или  $P_2$ =0,105· $n_2$ · $M_2$ 

где  $M_2$  – полезный момент на валу.

Угловая частота вращения ротора

$$
\omega = 2\pi \cdot n/60 = 0,105 \cdot n.
$$

Коэффициент полезного действия асинхронного двигателя

$$
\eta = P_2/P_1 = (P_1 - \Sigma p)/P_1 = 1 - (\Sigma p/P_1).
$$

где  $\Sigma p$  – сумма потерь в асинхронном двигателе,

$$
\Sigma p = P_{\rm cr1} + P_{\rm on1} + P_{\rm on2} + P_{\rm next} + P_{\rm no6.}
$$

где,  $P_{c1}$  – магнитные потели в стали статора,  $P_{m1}$  и  $P_{m2}$  – электрические потери в статоре и роторе соответственно,  $P_{\text{next}}$  механические потери,  $P_{\text{106}} -$  добавочные потери.

Для АД малой и средней мощности ориентировочно  $n \approx 70...90 \%$ .

Для повышения коэффициента мощности электроустановки и компенсации реактивной мощности асинхронного двигателя применяют параллельное включение конденсаторов в цепь обмотки статора. Емкость конденсатора в одной фазе вычисляется в номинальном режиме по формуле

$$
C_{\Phi} = I_{\Phi K} / (2\pi f U_{\Phi K}),
$$

где  $I_{\text{OK}}$ ,  $U_{\text{OK}}$  - ток и напряжение фазы блока конденсаторов.

Емкость блока конденсаторов

$$
C=3\!\cdot\!C_\Phi.
$$

При соединении блока конденсаторов в "звезду":

$$
I_{\Phi K} = I_{1P}
$$
,  $U_{\Phi K} = \sqrt{3} U_{1H}$ .

При соединении блока конденсаторов в "треугольник":

$$
I_{\Phi K} = \sqrt{3} I_{1P} , U_{\Phi K} = U_{1H} .
$$

Реактивная составляющая тока статора двигателя в номинальном режиме

$$
I_{1P}=I_{1H}\sin\varphi_H.
$$

#### **2.2 Задачи**

<span id="page-21-0"></span>**Задача №2.1.** Трехфазный асинхронный двигатель с короткозамкнутым ротором питается от трехфазной сети с линейным напряжением *U*1, частотой 50 Гц. Величины, характеризующие номинальный режим двигателя: мощность на валу  $P_{2H}$ , синхронная частота вращения  $n_1$ , номинальное скольжение  $s_H$ , коэффициенты мощности  $cos\varphi_H$  и полезного действия  $\eta_H$ , кратности критического  $k_M$  и пускового  $k_{\text{II}}$  моментов, кратность пускового тока  $i_{\Pi}$ (табл. 2.1).

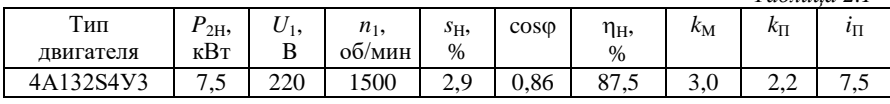

## **Требуется:**

 *Таблица 2.1*

<sup>1.</sup> Определить номинальную частоту вращения ротора.

2. Определить номинальный фазный ток обмотки статора.

3. Определить номинальный момент на валу.

4. Определить критическое скольжение и момент двигателя.

5. Определить пусковой момент при номинальном напряжении и снижении его значения на 10 %;

6. Указать три характерные точки механической характеристики двигателя.

7. Определить пусковой ток.

8. Определить величину емкости блока конденсаторов, увеличивающих коэффициент мощности до 0,95.

# **Решение**

1. Номинальная частота вращения ротора,

$$
n_{\rm H} = n_1 (1 - s_{\rm H}) = 1500 (1 - 0.029) = 1456.5 \text{ of/mm}
$$

2. Номинальное фазное напряжение при соединении в « $\Delta$ »  $U_{\Phi} = U_1 = 220 \text{ B}.$ 

Номинальный фазный ток обмотки статора,

$$
I_{\Phi H} = \frac{P_{2H}}{3U_{\Phi} \cdot \eta_H \cdot \cos \varphi_H} = \frac{7500}{3 \cdot 220 \cdot 0.875 \cdot 0.86} = 15,1 A.
$$

3. Номинальный момент на валу,

$$
M_{\rm H} = \frac{P_{\rm 2H} \cdot 10^3}{\omega_{\rm H}} = \frac{7500}{152,45} = 49,2 \,\rm H \cdot m
$$

где угловая скорость вращения,  
\n
$$
\omega_{\text{H}} = \frac{2 \cdot \pi \cdot n_{\text{H}}}{60} = \frac{2 \cdot 3,14 \cdot 1456,6}{60} = 152,45 \text{ l/c.}
$$

4. Критические скольжение  
\n
$$
s_{\text{KP}} = s_{\text{H}}(k_{\text{M}} + \sqrt{k_{\text{M}}^2 - 1}) = 0,029(3 + \sqrt{9 - 1}) = 0,17.
$$
\n  
\nКритический (максимальный) момент,

 $M_M = k_M M_H = 3.49, 2 = 147, 6$  H $\cdot$ M

5. Пусковой момент:

- при номинальном напряжении

$$
M_{\text{II}} = k_{\text{II}} \cdot M_{\text{H}} = 2,2 \cdot 49,2 = 108,2 \text{ H} \cdot \text{m}.
$$

- при пониженном напряжении

$$
M'_{\Pi} = M_{\Pi} \left(\frac{U}{U_{\Pi}}\right)^{2} = M_{\Pi} \cdot 0.9^{2} = 0.87 \cdot 108.2 = 87.6 \,\text{H} \cdot \text{m}
$$

6. Данные к расчету механической характеристики приведены в табл. 2.2.

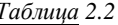

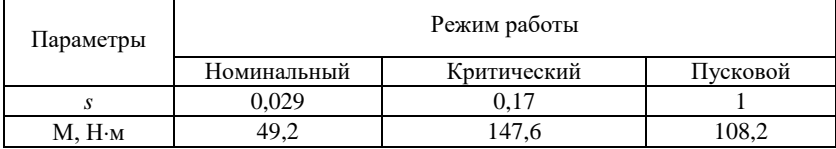

7. Пусковой ток.

 $I_{\text{II}}=i_{\text{II}}\cdot I_{\text{OH}}=7.5\cdot 15,1=113.25 \text{ A}$ 

8. Емкость блока конденсаторов, мкФ

$$
C = \frac{P_{\text{H}}}{2\pi \cdot f \cdot U_1^2} (tg\varphi_1 - tg\varphi_2) = \frac{7500}{6,28 \cdot 50 \cdot 220^2} (0,593 - 0,329) = 130
$$

где Ф<sub>1</sub> и Ф<sub>2</sub> - соответственно углы сдвига фаз между напряжением и током до включения и после включения блока конденсаторов, град:  $\varphi_1$  = arccos 0,86 = 30,7;  $\varphi_2$  = arccos 0,86 = 18,3.

Задача 2.2. Трехфазный асинхронный двигатель с короткозамкнутым ротором, работающий от сети частотой 50 Гц напряжением 380 В при соединении обмотки статора «звездой», имеет номинальные параметры: полезная мощность  $P_{\text{HOM}} = 22 \text{kB}$ т, частота вращения  $n_{\text{flow}}$ =1455 об/мин, КПД 90%, коэффициент мощности  $cos\varphi_{1\text{HOM}}=0.88$ ; кратность пускового тока  $I_{\text{m}}/I_{\text{HOM}}=7$ , кратности пускового  $M_{\rm n}/M_{\rm HOM}$ =1,2 и максимального  $M_{\rm max}/M_{\rm HOM}$ =2 моментов; активное сопротивление фазной обмотки статора при температуре  $20^{\circ}$   $r_{1,20}=0,17$ . Коэффициент мощности в режиме короткого замыкания принять равным  $cos\varphi_x = 0.5 \cdot cos\varphi_{1\text{max}}$ .

## Требуется

1. Рассчитать параметры и построить механическую характеристику двигателя  $n_2 = f(M)$ .

Решение

Потребляемая двигателем мошность в режиме номинальной нагрузки

$$
P_{1_{\text{HOM}}} = P_{\text{HOM}} / \eta_{\text{HOM}} = 22 / 0.9 = 24.4 \,\text{kBr}
$$

Потребляемый двигателем ток в режиме номинальной нагрузки

$$
I_{1_{\text{HOM}}} = P_{1_{\text{HOM}}} / (3 \cdot U_1 \cos \varphi_{1_{\text{HOM}}}) = 24400 / (3 \cdot 220 \cdot 0.88) = 42 \text{ A}
$$

Пусковой ток двигателя

$$
I_{\rm \pi} = I_{\rm 1HOM}}(I_{\rm \pi} / I_{\rm 1HOM}) = 42 \cdot 7 = 294 \,\rm A
$$

Сопротивление короткого замыкания двигателя

$$
Z_{\kappa} = U_1 / I_{\pi} = 220 / 294 = 0,75
$$
OM

Коэффициент мощности в режиме короткого замыкания

 $\cos\varphi_r = 0.5 \cdot 0.88 = 0.44$ ;  $\sin\varphi_r = 0.895$ 

Активная и индуктивная составляющие сопротивления короткого замыкания

$$
x_{\kappa} = Z_{\kappa} \cdot \sin \phi_{\kappa} = 0.75 \cdot 0.895 = 0.67 \text{ OM}
$$
  

$$
r_{\kappa} = Z_{\kappa} \cdot \cos \phi_{\kappa} = 0.75 \cdot 0.44 = 0.33 \text{ OM}
$$

Сопротивление фазной обмотки статора при рабочей температуре

$$
r_1 = r_{1.20} [1 + \alpha (\theta_{pa\delta} - 20)] = 0.17 [1 + 0.004(75 - 20)] = 0.21 \text{OM}
$$

где  $\theta_{\text{pa6}} = 75^{\circ}\text{C}$  - рабочая температура;  $\alpha = 0.004$  - температурный коэффициент сопротивления меди.

Скольжение в режиме номинальной нагрузки

$$
s_{\text{HOM}} = (n_1 - n_{\text{HOM}})/n_{\text{HOM}} = (1500 - 1455)/1500 = 0.03.
$$

Приведенное значение активного сопротивления фазы обмотки ротора

$$
r'_2 = r_{k} - r_1 = 0.33 - 0.21 = 0.120M
$$

Номинальное значение электромагнитного момента определяем по формуле

$$
M = \frac{m_1 U_1^2 r_2' p}{2\pi f_1 s_{\text{HOM}} \left( (r_1 + r_2' / s_{\text{HOM}})^2 + x_\kappa^2 \right)} =
$$
  
= 
$$
\frac{3 \cdot 220^2 \cdot 0.12 \cdot 2}{2 \cdot 3.14 \cdot 50 \cdot 0.03 \left( (0.21 + 0.12 / 0.03)^2 + 0.67^2 \right)} = 204 \text{ H} \cdot \text{m}
$$

Максимальный момент

$$
M_{\text{max}} = 204 \cdot 2 = 408 \text{ H} \cdot \text{m}
$$

Пусковой момент

$$
M_{\rm n} = 204 \cdot 1, 2 = 245 \text{ H} \cdot \text{m}
$$

Критическое скольжение

$$
S_{\text{kp}} = S_{\text{HOM}} \Big( M_{\text{max}} / M_{\text{HOM}} + \sqrt{(M_{\text{max}} / M_{\text{HOM}})^2 - 1} \Big) =
$$
  
= 0,03  $\Big( 2 + \sqrt{2^2 - 1} \Big)$  = 0,11

Момент при скольжении s=0,5

$$
M = \frac{m_1 U_1^2 r_2' p}{2\pi f_1 s \left( (r_1 + r_2' / s)^2 + (x_1 + x_2')^2 \right)} =
$$
  
= 
$$
\frac{3.220^2 \cdot 0.12 \cdot 2}{2.3,14.50 \cdot 0.5 \cdot \left( (0.21 + 0.12 / 0.5)^2 + 0.69^2 \right)} = 341 \text{ H} \cdot \text{m}
$$

Рассчитав частоту вращения по формуле

$$
n_2 = n_1(1-s)
$$

получаем результаты расчета параметров для построения механической характеристики двигателя (табл. 2.3): *Таблица 2.3*

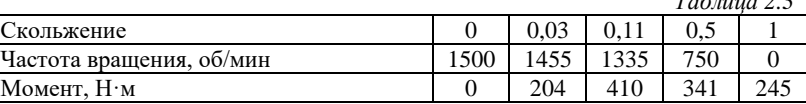

По полученным данным строим механическую характеристику  $n_2 = f(M)$ , представленную на рис. 2.4.<br>**1500** 

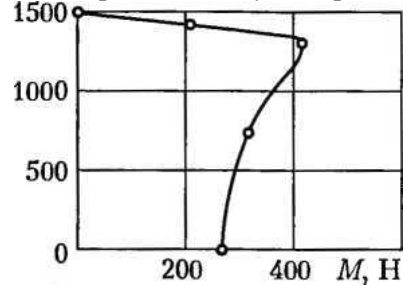

Рис. 2.4. Механическая характеристика асинхронного двигателя

**Задача 2.3.** Трехфазный восьмиполюсный асинхронный двигатель в номинальном режиме имеет следующие данные: напряжение  $U_{\text{H}}=380 \text{ B}$ , ток  $I_{\text{H}}=51 \text{ A}$ , частота вращения  $n_{\text{H}}=725$  об/мин, перегрузочная способность  $M_{\text{max}}/M_{\text{H}}=3.3$ , кратность пускового момента  $M_{\text{II}}/M_{\text{H}}=1,1$ .

### **Требуется**

Определить критическое и рабочее скольжение, перегрузочную способность и кратность пускового момента при неизменном моменте нагрузки и уменьшении напряжения до значения 350 В.

## **Решение**

Синхронная частота вращения магнитного поля статора,:

$$
n_1 = \frac{60f_1}{p} = \frac{60 \cdot 50}{4} = 750 \text{ of/mm.}
$$

Номинальное скольжение:

\n
$$
s_{\rm H} = (n_{\rm I} - n_{\rm H})/n_{\rm I} = (750 - 725)/750 = 0.033.
$$

Критическое скольжение определяется на основании формулы Клосса:

$$
\frac{M}{M_{\rm kp}} = \frac{2}{\left(\frac{s_{\rm kp}}{s}\right) + \left(\frac{s}{s_{\rm kp}}\right)} = \frac{2}{\left(\frac{s_{\rm kp}}{0.033}\right) + \left(\frac{0.033}{s_{\rm kp}}\right)} = \frac{1}{3.3};
$$

Получаем два решения:  $s_{\text{kol}}=0.21$ ;  $s_{\text{kd}}=0.005$ .

Решение *s*кр2 неприемлемо из физических соображений в силу неравенства  $s_{k/2} < s_H$ , поэтому  $s_{k/2} = s_{k/2} = 0.21$ .

Перегрузочная способность двигателя при напряжении *U*1=350 В и неизменном моменте нагрузки (электромагнитный

Momentum ISMEHSETCA IPOHOPIHOHOHAIHO KBAJPATY HATIPXXCHI

\n
$$
\frac{M_{\text{max}(U_1)}}{M_{\text{H}}} = \left(\frac{M_{\text{max}(U_n)}}{M_{\text{H}}}\right) \left(\frac{U_1}{U_{\text{H}}}\right)^2 = 3.3 \left(\frac{350}{380}\right)^2 = 2.8 \ .
$$

Кратность пускового момента двигателя при напряжении  $U_1$ =350 В и неизменном моменте на валу:

$$
\frac{M_{\Pi(U_1)}}{M_{\rm H}} = \left(\frac{M_{\Pi(U_{\rm H})}}{M_{\rm H}}\right) \left(\frac{U_1}{U_{\rm H}}\right)^2 = 1.1 \left(\frac{350}{380}\right)^2 = 0.933.
$$

При данном понижении напряжения пуск двигателя с номинальной нагрузкой на валу невозможен.

Рабочее скольжение двигателя при напряжении *U*1=350 B и неизменном моменте на валу:

$$
\frac{M}{M_{max(U_{\rm H})}} = \left(\frac{U_{1}}{U_{\rm H}}\right)^{2} \frac{2}{\left(\frac{s_{(U_{1})}}{s_{\rm kp}}\right) + \left(\frac{s_{\rm kp}}{s_{(U_{1})}}\right)} = \left(\frac{350}{380}\right)^{2} \frac{2}{\left(\frac{s_{(U_{1})}}{0.21}\right) + \left(\frac{0.21}{s_{(U_{1})}}\right)} = \frac{1}{3.3};
$$

Получаем: *s*(U1)1=1,14; *s*(U1)2=0,038.

Скольжение *s* (U<sub>1111</sub>=1,14 соответствует режиму торможения, поэтому рабочим является скольжение *s*(U1)2=0,038.

**Задача 2.4.** Трехфазный асинхронный двигатель с фазным ротором имеет номинальные данные (табл. 2.4): мощность  $P_{2H}$ , линейное напряжение обмотки ротора *U*2Л, активные сопротивления  $\phi$ азы статора  $r_1$  и ротора  $r_2$  при 20 °С, индуктивные сопротивления статора  $x_1$  и ротора  $x'_2$ . Частота сети  $f_1 = 50$  Гц, напряжение  $U_1 = 380$  В. Соединение обмоток статора - "звезда". Класс нагревостойкости изоляции *F*, расчетная температура обмоток 115 С°.

*Таблица 2.4*

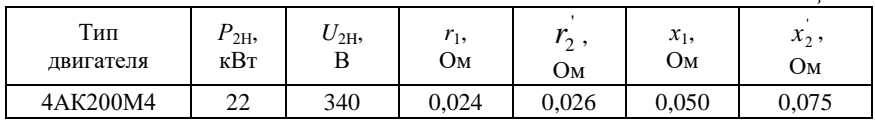

#### **Требуется:**

1. Определить синхронную частоту вращения.

2. Определить потребляемый ток, момент и коэффициент мощности при пуске двигателя с замкнутой накоротко обмоткой ротора, т. е. без пускового реостата.

3. Определить сопротивление пускового реостата *RР,* при котором начальный пусковой момент имеет максимально возможное значение. Определить в этом режиме пусковой момент, ток статора и коэффициент мощности.

4. Рассчитать механическую характеристику двигателя при введении добавочного сопротивления в цепь ротора *R*Д. Номер варианта определяется номером в журнале студента (табл. 2.5).

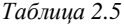

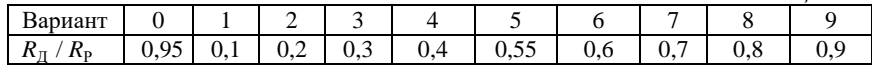

# **ПРАКТИЧЕСКОЕ ЗАНЯТИЕ №3.**

# <span id="page-29-0"></span>**Расчет эксплуатационных режимов работы синхронных машин в установившихся режимах**

# **3.1. Общие сведения**

<span id="page-29-1"></span>На статоре синхронной машины (СМ) расположена трехфазная обмотка, равномерно распределенная по пазам (обмотка якоря). Она аналогична обмотке статора асинхронной машины. Число полюсов обмотки статора равно числу полюсов ротора.

Ротор СМ называется индуктором и имеет обмотку возбуждения (ОВ), питаемую постоянным током. Токоподвод осуществляется через два контактных кольца и щетки. По конструкции ротора различают явно- и неявнополюсные СМ.

В режиме генератора необходимо ротор привести во вращение со скоростью *n* и возбудить его, тогда поток возбуждения Ф будет пересекать проводники обмотки якоря и индуктировать в них ЭДС с частотой

$$
f=p\cdot n/60,
$$

где *р* – число пар полюсов.

Синхронная машина может работать и в качестве двигателя, если подвести к обмотке статора трехфазное напряжение. В этом случае в результате взаимодействия магнитных полей статора и ротора поле статора увлекает за собой ротор. При этом ротор вращается в ту же сторону и с той же скоростью, что и поле статора. Пуск синхронных двигателей производится за счет асинхронного момента. Для этого в полюсных наконечниках размещаются стержни пусковой обмотки.

В синхронных машинах в общем случае, когда угол между ЭДС и током статора  $0 < \phi < 90^{\circ}$ , ток  $\beta$  можно разложить на две составляющие (рис. 3.1):

$$
I_d = I \cdot \sin \phi \, ; \ I_q = I \cdot \cos \phi \, ,
$$

первая из которых называется продольной составляющей тока якоря (продольным током) и создает продольную реакцию якоря, а вторая − поперечной составляющей тока (поперечным током) и создает поперечную реакцию якоря. Угол ф считается положительным, когда  $\beta$  отстает от  $\beta$ .

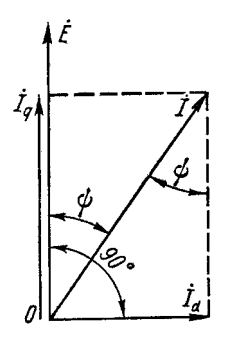

Рис. 3.1. Разложение тока якоря на продольную и поперечную составляющие

Амплитуды основной гармоники продольной и поперечной МЛС реакции якоря:

$$
F_{ad} = F_a \cdot \sin \phi; \ F_{aq} = F_a \cdot \cos \phi.
$$

Потоки по продольной и поперечной осям  $\Phi_{ad}$  и  $\Phi_{aa}$ индуцируют в обмотке якоря ЭДС самоиндукции, которые называются ЭДС продольной и поперечной реакции якоря.

На рис. 3.2 представлена векторная диаграмма токов, потоков и ЭДС реакции якоря синхронного генератора при смешанной активно-индуктивной нагрузке, которая обычно встречается на практике. Здесь  $E - 3\text{AC}$ , индуцируемая в якоре потоком возбуждения. Потоки совпадают по фазе с создающими их токами, а ЭДС отстают от потоков на 90°.

Результирующую ЭДС в обмотке статора:

$$
\mathbf{E}_{\delta}^{\mathcal{L}} = \mathbf{E}^{\mathcal{L}} + \mathbf{E}_{ad}^{\mathcal{L}} + \mathbf{E}_{ag}^{\mathcal{L}}
$$

где  $\mathcal{L}_{ad}^{\mathcal{K}} = jx_{ad} \cdot I_d$  и  $\mathcal{L}_{aa}^{\mathcal{K}} = jx_{aa} \cdot I_d$ .

Индуктивные сопротивления обмотки якоря  $x_{ad}$  и  $x_{aa}$ называются соответственно индуктивными сопротивлениями

продольной и поперечной реакции якоря. Для неявнополюсной синхронной машины

$$
x_{ad} = x_{aa}
$$

Чем меньше  $x_{ad}$  и  $x_{aa}$ , тем выше запас статической устойчивости СМ.

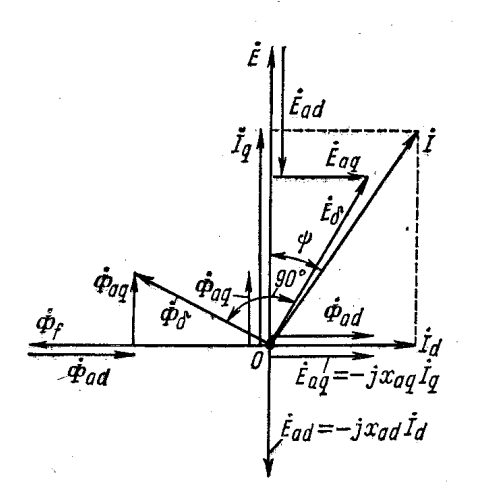

Рис. 3.2. Векторная диаграмма СМ

В синхронной машине изменение тока возбуждения вызывает изменение реактивного тока и реактивной мощности. Перевозбужденная синхронная машина по отношению к сети эквивалентна емкости, а недовозбужденная - индуктивности.

Электромагнитная мощность неявнополюсной СМ

$$
P_{\text{3MHz}} = m_1 U_1 E_0 \sin \theta / x_C
$$

где  $\theta$  - угол, на который продольная ось ротора смещена относительно продольной оси результирующего поля машины,  $U_1$  напряжение сети,  $E_1 - 3\text{HC}$  обмотки статора.

Электромагнитная мощность явнополюсной СМ

$$
P_{\text{3M.H}} = \frac{m_1 U_1 E_0}{x_d} \sin \theta + \frac{m_1 U_1^2}{2} \left( \frac{1}{x_d} - \frac{1}{x_q} \right) \sin 2\theta
$$

где  $x_d$  и  $x_a$  - синхронные индуктивные сопротивления явнополюсной синхронной машины продольно  $\overline{M}$ поперечной  $\overline{10}$ осям соответственно.

Разделив выражения расчёта мощности на синхронную **VLIOBAIO** скорость вращения получим выражения  $\omega_1$ , электромагнитных моментов:

- неявнополюсной синхронной машины

$$
M_{\rm \textsc{ii}} = \frac{P_{\rm \textsc{3M}}}{\omega_1} = \frac{m_{\rm \textsc{i}} U_{\rm \textsc{i}} E_0}{\omega_{\rm \textsc{i}} x_C} \sin \theta
$$

- явнополюсной синхронной машины

$$
M_{\rm \pi} = \frac{P_{\rm 3M}}{\omega_1} = \frac{m_1 U_1 E_0}{\omega_1 x_d} \sin\theta + \frac{m_1 U_1^2}{2\omega_1} \left(\frac{1}{x_q} - \frac{1}{x_d}\right) \sin 2\theta = M_{\rm oct} + M_p
$$

Электромагнитный момент явнополюсной машины имеет две составляющие: основную составляющую электромагнитного момента  $M_{\text{och}}$  и реактивную составляющую момента  $M_{\text{p}}$ .  $M_{\text{och}}$ явнополюсной синхронной машины зависит не только  $\overline{O}T$ напряжения сети  $(M_{\text{oc}}=U_1)$ , но и от ЭДС  $E_0$ , наведенной магнитным потоком вращающегося ротора Ф в обмотке статора:

$$
E_0 = 4.44 f_1 \Phi w_1 k_{\text{o61}}.
$$

Это свидетельствует о том, что основная составляющая электромагнитного момента  $M_{\text{oc}}$  зависит от магнитного потока ротора:  $M_{\text{och}} \equiv \Phi$ . Отсюда следует, что в машине с невозбужденным ротором (Ф=0) основная составляющая момента  $M_{\text{ocu}}=0$ .

Реактивная составляющая электромагнитного момента  $M_{\rm n}$  не ротора. Для зависит  $\overline{O}$ магнитного потока полюсов eë возникновения достаточно двух условий: во-первых, чтобы ротор машины имел явновыраженные полюсы  $(x_d \neq x_a)$  и, во-вторых, чтобы к обмотке статора было подведено напряжение сети  $(M_p \equiv U_l^2)$  (рис.  $3.3$ ).

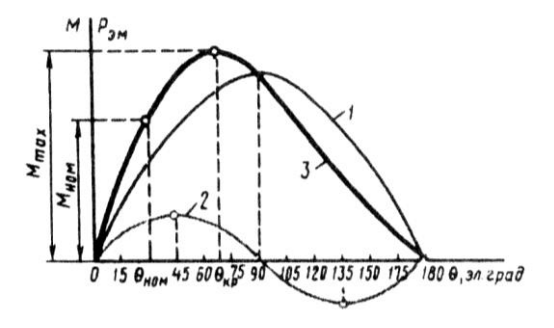

Рис. 3.3. Угловая характеристика синхронной машины: 1 – для неявнополюсной СМ (основная составляющая момента), 2 – реактивная составляющая момента, 3 – для явнополюсной СМ

Электромагнитный момент, соответствующий критическому значению угла  $(\theta_{kn})$ , является максимальным  $M_{max}$ .

Для явнополюсных синхронных машин  $\theta_{\text{kn}}=60\div 80$  эл. град. Угол  $\theta_{\kappa n}$  можно определить из формулы

$$
cos \ \theta_{\kappa p} = \sqrt{\beta^2 + 0.5 - \beta}
$$

Здесь

$$
\beta = E_0 / [4U_1(x_d / x_q - 1)].
$$

У *неявнополюсных* синхронных машин *М*кр*=*0, а поэтому угловая характеристика представляет собой синусоиду и угол  $\theta_{\rm kn} = 90^\circ$ .

Отношение максимального электромагнитного момента *Мmax* к номинальному *М*ном называется *перегрузочной способностью синхронной машины:*

$$
\lambda = M_{\text{max}} / M_{\text{HOM}} = 1.4 \div 3.
$$

## *Режимы генератора и двигателя*.

Изменение тока возбуждения не вызывает появления или изменения активной нагрузки. Чтобы СМ работала в режиме генератора, необходимо увеличить механический вращающий момент на её валу, увеличив, например, поступление воды или пара в турбину. Тогда равенство моментов на валу нарушится, ротор генератора и, следовательно, вектор ЭДС генератора *E* забегут вперед на угол θ. При этом возникнет ток *E* , отстающий, как и ранее, от ∆t<sup>&</sup>= E<sup>&</sup> U<sup>&</sup> на 90°. Согласно рис. 3.4,в в данном случае -90°< $\varphi$ <90° и  $P = mUI \cos \varphi > 0$ , т.е. машина отдает в сеть активную мощность.

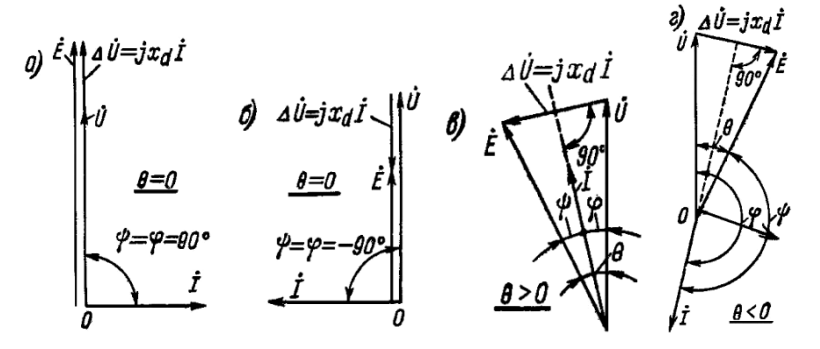

Рис. 3.4. К вопросу регулирования реактивной (а,б) и активной (в,г) мощности

Если, наоборот, притормозить ротор машины, создав на его валу механическую нагрузку, то ЭДС  $\mathring{\mathcal{L}}$  отстанет от  $\mathring{\mathcal{U}}$  на угол  $\theta$ , ток *I* будет отставать от *U* на угол 90°<φ<270° (рис. 3.4, г). При этом мощность машины *P*<0 и машина будет работать в режиме двигателя, потребляя мощность из сети.

Коэффициент полезного действия СГ и СД соответственно определяются по формулам:

$$
\eta = \frac{P_2}{P_1},
$$

где *Р*<sup>2</sup> – полезная мощность (на выходе); *Р*<sup>1</sup> – подводимая мощность. У синхронных генераторов полезная мощность

$$
P_{\rm r} = m_1 U_1 I_1 \cos \varphi.
$$

Подводимая мощность является механической, получаемой от первичного двигателя.

КПД синхронного генератора определяется по формуле

$$
\eta_{\rm r} = \frac{P_2}{P_{\rm r} + \Sigma p} \, .
$$

У синхронных двигателей – подводимая мощность (на входе)

$$
P_1 = m_1 U_1 I_1 \cdot \cos \varphi
$$

КПД синхронного двигателя определяется по формуле

$$
\eta_{\scriptscriptstyle\mathcal{A}} = \frac{P_{\scriptscriptstyle 1} - \Sigma p}{P_{\scriptscriptstyle 1}} \, .
$$

## **3.2. Задачи**

#### **Задача №3.1.**

<span id="page-35-0"></span>Трехфазный синхронный двигатель имеет следующие номинальные данные (табл. 3.1):

- активная мощность  $P_{2H}$ , кВт;

- напряжение  $U_{\text{H}}$ , кВ;

- число пар полюсов *р*;

- коэффициент полезного действия пн, %;

- коэффициент мощности, созф<sub>н</sub>;

- частота питающей сети  $f_H$ =50 Гц;

- синхронное индуктивное сопротивление фазы *x<sup>с</sup>* , Ом.

*Таблица 3.1*

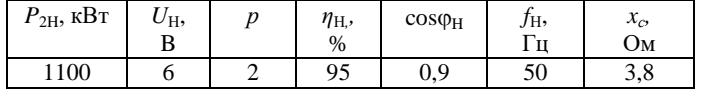

#### **Требуется:**

1. Вычислить номинальный фазный ток статора *IН.*

2. Построить векторную диаграмму двигателя, по которой найти номинальное значение фазной ЭДС  $E_0$  и угол нагрузки  $\theta$ , град.

#### **Решение**

1. Определим полную мощность двигателя

$$
S_{\rm H} = \frac{P_{\rm H}}{\cos\varphi \cdot \eta_{\rm H}} = \frac{1100}{0.9 \cdot 0.95} = 1286 \text{ KB} \cdot \text{A}.
$$

2. Номинальный фазный ток статора.

$$
I_{\rm H} = \frac{S_{\rm H}}{\sqrt{3} \cdot U_{\rm H}} = \frac{1286}{\sqrt{3} \cdot 6} = 123.9
$$
 A.

Для построения векторной диаграммы определим: - фазное напряжение обмотки статора,

$$
U_{\Phi} = \frac{U_{\text{H}}}{\sqrt{3}} = \frac{6}{\sqrt{3}} = 3.47 \text{ kB};
$$

- паление напряжения в синхронном индуктивном сопротивлении,

$$
U_c = I_H \cdot x_c = 123.9 \cdot 3.8 = 470.82
$$
 kB;

- номинальное значение угла сдвига для тока и напряжения фазы статора, град

$$
\varphi_{\rm H}
$$
 = arccos 0,9 = 26.

Приступаем построению векторной диаграммы.  $\mathbf{K}$ Последовательность построения следующая:

- в масштабе строим вектор фазного напряжения  $\mathcal{B}_{\kappa}^{\chi}$ ;

- с отставанием на фазный угол строим вектор  $\hat{P}_{\text{H}}$ ;

- к концу вектора  $\mathcal{U}_{\Phi}^{\!\!\mathcal{K}}$  строим вектор напряжения, который находится перпендикулярно к вектору сил тока  $\hat{P}_{\text{H}}$ ;

- соединить начало вектора  $\iota_{\phi}^{\ell}$  с началом вектора  $\iota_{\phi}^{\ell}$ ;

- вычисляем значения  $\theta$ , получаем  $E_0 = 3.66$  кВ и  $\theta = 7^{\circ}$ .

#### Залача №3.2.

Трехфазный синхронный генератор имеет следующие номинальные данные (табл. 3.2):

- активная мощность  $P_{\rm H}$ , мВт;

- напряжение  $U_{\rm H}$ , кВ;
- частота питающей сети  $f_H = 50 \Gamma$ ц;
- момент на валу  $M$ , Н $\cdot$ м;

- ток возбуждения  $I_{\rm B}$ . А:

- синхронное индуктивное сопротивление фазы  $x_c$ , Ом.

### Требуется:

1. Определить коэффициент мощности созф.

2. Вычислить реактивную мощность,  $Q$ , кВАр.

При расчете учесть, что в режиме холостого хода генератора ЭДС  $E_0 = U_0$  и ток возбуждения  $I_{B0} = 0.6I_B$ .

Таблица 3.2

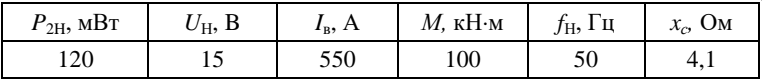

#### Решение

1. Определим фазное напряжение обмотки статора,

$$
U_{\Phi} = \frac{U_{\text{H}}}{\sqrt{3}} = \frac{15}{\sqrt{3}} = 8,67 \text{ kB}.
$$

ЭДС в заданном режиме определяем из соотношения, кВ:

$$
\frac{E_0}{U_{\Phi}} = \frac{I_{\rm B}}{I_{\rm B0}}
$$
, откуда  $E_0 = \frac{I_{\rm B} \cdot U_{\Phi}}{I_{\rm B0}} = \frac{550 \cdot 8,67}{0,6 \cdot 550} = 14,45 \,\text{kB}.$ 

Угол нагрузки  $\theta$ , град.

$$
\sin\theta = \frac{M\omega x_c}{3UE_0} = \frac{100 \cdot 10^3 \cdot 2 \cdot \pi \cdot 50 \cdot 4,1}{3 \cdot 8,67 \cdot 10^3 \cdot 14,45 \cdot 10^3} = 0,343
$$

откуда θ=arcsin 0,343 ≈ 22 град.

По найденным  $E_0$ ,  $U_{\Phi}$  и  $\theta$  в масштабе строится векторная диаграмма генератора, по которой определяется значение падения напряжения на синхронном индуктивном сопротивлении  $U_c$ , В.

Задача №3.3. Трехфазный синхронный турбодвигатель  $(2p=2)$  имеет технические данные, приведенные в табл. 3.3: номинальная мощность  $P_{\rm H}$ , напряжение (линейное)  $U_1$  при частоте  $f_1 = 50$  Гц, КПД  $\eta_H$ , коэффициент мощности соѕф<sub>1H</sub>=0,9, синхронное индуктивное сопротивление статора  $x_c$ ; обмотка статора соединена «звездой»; активным сопротивлением обмотки статора пренебречь.

Требуется рассчитать данные и построить угловую характеристику двигателя и определить его перегрузочную способность.

Таблица 3.3

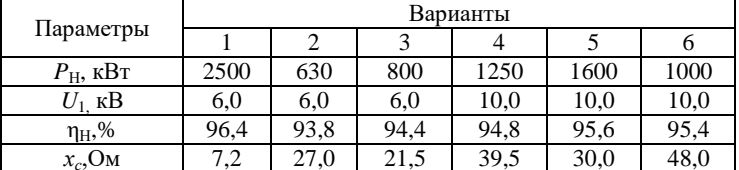

Решение варианта 1.

1. Ток статора в режиме номинальной нагрузки

$$
I_{\text{1H}} = \frac{P_{\text{H}}}{\sqrt{3}U_{1}\eta_{\text{H}}\cos\varphi_{\text{1H}}} = \frac{2500}{1,73 \cdot 6,0 \cdot 0,964 \cdot 0,9} = 278 \, \text{A}
$$

2. ЭДС реакции якоря неявнополюсного двигателя с учетом индуктивного падения напряжения в фазной обмотке статора

$$
E_c = jI_{\text{1H}}x_c = j278 \cdot 7,2 = j2000 \text{ B}
$$

3. ЭДС статора  $E_0$  определим графически путем построения векторной диаграммы напряжений. Учитывая, что построение диаграммы ведется на листе форматом А4, принимаем масштаб напряжений  $m_U$ =20 В/мм. Тогда длина вектора фазного напряжения

$$
U_{1\Phi}^{\!\&}= \frac{6000}{1,73} = 3468 \,\mathrm{B}
$$

будет равна 173 мм, а длина вектора ЭДС реакции якоря  $\mathcal{E}_{z}^{\mathcal{K}} = 2000 \text{ B}$  составит 100 мм. Угол сдвига фаз между векторами  $U_{1\Phi}$ и  $I_{1H}$  равен  $\varphi_{1H} = \arccos 0.9 = 26^{\circ}$ 

4. Построение векторной диаграммы (рис. 3.5). Строим вектор напряжения  $U_{1\Phi}$  и под углом  $\varphi_{1H} = 26^{\circ}$  к нему в направлении часовой стрелки вектор тока  $I_{\text{1H}}$  (произвольной длины). Из конца вектора напряжения  $U_{10}$  под прямым углом к вектору  $I_{1H}$  строим вектор ЭДС реакции якоря  $E_c$ . Соединив начало вектора  $E_c$  с началом диаграммы (точка 0), получим вектор основной ЭДС  $E_0$ ,

длина которого составит 156 мм. С учетом принятого масштаба напряжений  $m_l$ =20 В/мм, величина ЭДС  $E_0$  будет равна

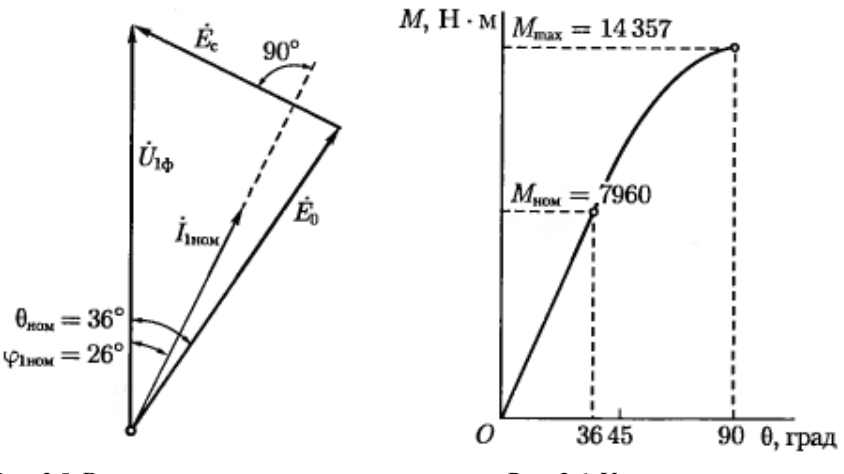

$$
\mathcal{B}_0^{\mathcal{C}} = 156 \cdot 20 = 3120 \text{ B}.
$$

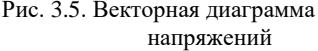

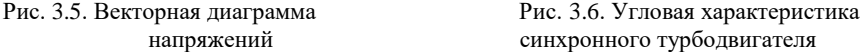

5. Расчет максимального значения момента турбодвигателя. Так как турбодвигатель является неявнополюсной синхронной машиной, в нем действует лишь основной электромагнитный момент, максимальное значение которого

$$
M_{\text{och.max}} = \frac{m_1 U_{1\Phi} E_0}{w_1 x_c} = \frac{3 \cdot 3468 \cdot 3120}{314 \cdot 7,2} = 14357 \text{ H} \cdot \text{m} ,
$$

где синхронная угловая скорость вращения

$$
\omega_1 = \frac{2\pi f_1}{p} = \frac{2 \cdot 3.14 \cdot 50}{1} = 314 \text{ paA/c}.
$$

6. Строим угловую характеристику турбодвигателя *M*осн=*f*(θ), которая представляет собой синусоиду (рис. 3.6):

$$
M_{\text{och}} = M_{\text{och}.max} \cdot \sin\theta.
$$

7. Момент двигателя при номинальной нагрузке

$$
M_{\text{HOM}} \approx \frac{P_{\text{HOM}}}{\omega_1} = \frac{2500 \cdot 10^3}{314} = 7960 \,\text{H·M} \,.
$$

8. Перегрузочная способность двигателя

$$
\lambda_{\rm M} = \frac{M_{\rm max}}{M_{\rm HOM}} = \frac{14357}{7960} = 1.8 \ .
$$

9. Угол номинальной нагрузки двигателя по угловой характеристике  $\theta_{\text{HOM}} = 36^{\circ}$ , что соответствует углу  $\theta_{\text{HOM}}$ , полученному при построении векторной диаграммы напряжений (рис. 3.5).

**Задача 3.4.** Трехфазный синхронный двигатель серии СДН2 имеет данные каталога: номинальная мошность  $P_{\rm H}$ , число полюсов 2р, КПД  $\eta_H$ ; кратности – пускового тока  $I_{\Pi}/I_H$ , пускового момента  $M_{\text{II}}/M_{\text{H}}$ , максимального синхронного момента  $M_{\text{max}}/M_{\text{H}}$ , асинхронного момента при скольжении *s*=5% (момент входа в синхронизм) *M5%*/*M*Н; соединение обмоток статора «звездой». Значения перечисленных величин приведены в табл. 3.4.

**Требуется**: определить частоту вращения, номинальный и пусковой токи в цепи статора, номинальный, максимальный синхронный, пусковой моменты и асинхронный момент входа в синхронизм (при *s*=5%). Напряжение питающей сети *Uc*=10 кВ при частоте 50 Гц, коэффициент мощности  $cos\varphi_1 = 0.8$ .

*Таблица 3.4*

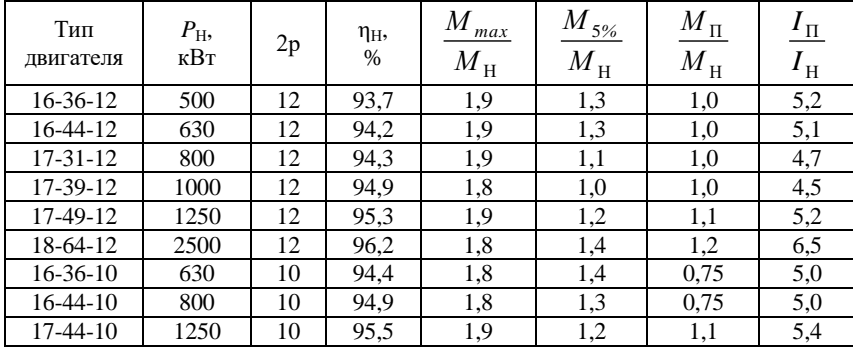

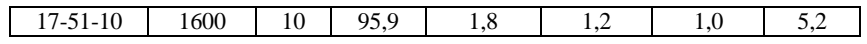

# <span id="page-42-0"></span>**ПРАКТИЧЕСКОЕ ЗАНЯТИЕ №4. Расчет эксплуатационных режимов работы машин постоянного тока**

## **4.1. Общие сведения**

<span id="page-42-1"></span>Статор машины постоянного тока (МПТ) состоит из станины, на внутренней поверхности которой расположены главные полюса. Станина так же исполняет роль элемента магнитной цепи и служит для замыкания магнитного потока.

Главные полюса машины состоят из сердечника полюса, полюсного наконечника и катушки возбуждения. Катушки всех главных полюсов электрически соединяются, образуя обмотку возбуждения, питаемую постоянным током. В машинах малой мощности главные полюса могут выполняться в виде постоянных магнитов.

Ротор МПТ называется якорем. Сердечник якоря представляет собой цилиндр, набранный из штампованных листов электротехнической стали. Обмотка якоря укладывается в пазы якоря. Концы обмотки якоря присоединяются к коллектору, укрепленному на валу. Коллектор представляет собой набор медных пластин, изолированных друг от друга и от вала. На коллектор налегают щетки. Щетки соединены с коробкой выводов. В машинах специального назначения полюсные наконечники могут иметь пазы, в которых располагается компенсационная обмотка, питаемая от обмотки якоря.

Величина ЭДС обмотки якоря определяется общим числом проводников *N* обмотки, их соединением в параллельные ветви *а*, числом полюсов *р* машины, магнитным потоком полюса в воздушном зазоре Ф, частотой вращения *n*

$$
E = c_E \Phi n
$$

где *c<sup>E</sup>* - конструктивная постоянная машины

$$
c_E = \frac{pN}{60 \cdot a}
$$

Электрическая машина может работать как в режиме генератора, так и в режиме двигателя (принцип обратимости). В режиме лвигателя необходимо к обмотке якоря полвести постоянный ток от внешнего источника.

При этом коллектор превращает потребляемый из внешней цепи постоянный ток в переменный ток обмотки якоря и работает в качестве механического инвертора тока.

В режиме генератора выходное напряжение (напряжение нагрузки) будет меньше, чем величина ЭДС

$$
U = E - IR_{\rm s} - 2\Delta U_{\rm m}
$$

где падение напряжения в якорной цепи

$$
\Delta U_{\rm s}=I R_{\rm s}-2\Delta U_{\rm m},
$$

 $R_s$  - сопротивление цепи якоря;  $2\Delta U_m$  - падение напряжения в щеточном контакте  $(U_m = I \cdot R_{III})$ . Обычно применяются угольнографитные щетки, для которых принимается  $2\Delta U_{\text{m}} = 2B$ .

Объединяя два последних члена, можно записать:

$$
U = E - I_s R,
$$

где  $R$  – суммарное сопротивление якорной цепи с учетом сопротивления щеточного контакта.

Полезная мощность генератора

 $P_2=U \cdot L$ 

Величина электромагнитного момента МПТ определяется формулой

$$
M = c_{\mu} \Phi I_{\rm s}
$$

где конструктивная постоянная см рассчитывается по выражению

$$
c_M = \frac{pN}{2\pi \cdot a}.
$$

В режиме двигателя направление электромагнитного момента совпадает с направлением вращения якоря, а в режиме генератора электромагнитный момент действует против вращения якоря (является тормозным).

В режиме двигателя направление ЭДС *Е* и направление тока якоря *I*<sup>я</sup> противоположны, поэтому ЭДС якоря двигателя называют противо-ЭДС. В режиме генератора направление ЭДС *Е* и тока *I*<sup>я</sup> якоря совпадают.

Приложенное к якорю двигателя напряжение уравновешивается ЭДС *Е* и падением напряжения в обмотке якоря:

$$
U=E+IR.
$$

Из сравнения формул напряжения генератора и двигателя видно, что в генераторе  $U \lt E$ , а в двигателе  $U \gt E$ .

Полезная мощность двигателя

$$
P_2 = \omega \cdot M_2,
$$

где  $M_2$  - полезный момент на валу;  $\omega$  - угловая частота вращения

$$
\omega = \frac{2\pi n}{60}, n = 60 f/p.
$$

Уравнение механической характеристики получается из уравнений 4.1 и 4.4, в итоге имеет вид

$$
n=\frac{U-I_{\rm s}\cdot\left(R+R_{\rm s}\right)}{c_{\rm E}\Phi},
$$

где;  $\Phi$  - основной магнитный поток машины;  $I_{\mathcal{A}}$  - ток в обмотке якоря;  $R$  - сопротивление цепи якоря;  $R_{\text{I}}$  - добавочное сопротивление в цепи якоря.

Из уравнения механической характеристики следует, что регулировать частоту вращения двигателя можно изменением либо напряжения *U,* подводимого к двигателю, либо основного магнитного потока Ф, либо электрического сопротивления в цепи якоря  $\sum r$ . Направление вращения якоря зависит от направлений магнитного потока возбуждения Ф и тока в обмотке якоря.

В момент включения двигатель неподвижен (*n*=0), поэтому противо-ЭДС обмотки якоря *Е* = 0. Величина начального пускового тока

$$
I_{\rm \pi}=\frac{U}{R}\,.
$$

Обычно сопротивление якорной цепи R незначительно, поэтому начальный пусковой ток может составить  $I_n \approx (10...50)I_H$ . Такое превышение тока недопустимо. Для ограничения пускового тока обычно в цепь якоря включается пусковой реостат. По мере разгона двигателя сопротивление реостата уменьшают, переключая его со ступени на ступень. По окончании пуска его полностью выводят.

Сопротивление пускового реостата  $R_n$  выбирают из условия полуторо-двухкратного превышения номинального тока и определяют по выражению

$$
r_{\rm a} = (U/I_a)[1 - (n/n_{00})] - \sum r,
$$

где, *n* – требуемая частота вращения, *n<sup>00</sup>* – частота вращения идеального холостого хода, Σ*r* – сумма сопротивлений в цепи обмотки якоря.

Полезный механический момент, развиваемый двигателем на валу, определяется выражением

$$
M_2 = 9,55 P_2/n,
$$

Коэффициент полезного действия (КПД) представляет собой отношение полезной *Р*<sup>2</sup> мощности к потребляемой *Р*<sup>1</sup>

$$
\eta=\frac{P_2}{P_1}.
$$

Потери мощности классифицируются на электрические, механические и магнитные. Электрические потери зависят от тока в обмотках двигателя и определяются выражениями

$$
P_{\mathfrak{A}} = I^2{}_{\mathfrak{A}} R_{\mathfrak{A}}, \qquad P_{\mathfrak{B}} = U \cdot I_{\mathfrak{B}}.
$$

Механические и магнитные потери не зависят от тока двигателя и поэтому являются постоянными для всех режимов работы. Величина этих потерь может быть найдена по данным номинального режима

$$
P_0 = (1 - \eta) P_{1H} - (P_{\mathfrak{A}} + P_{\mathfrak{B}}).
$$

Полезная мощность определяется разностью между электрической мощностью *Р*<sup>1</sup> и суммой потерь мощности в двигателе

$$
P_2 = P_1 - (P_{\mathfrak{A}} + P_{\mathfrak{B}} + P_0).
$$

<span id="page-46-0"></span>Так как величина электрических потерь зависит от нагрузки машины, то с ее изменением меняется величина КПД. Максимум КПД соответствует равенству постоянных и переменных потерь.

## **4.2. Задачи**

#### **Задача №4.1.**

Двигатель постоянного тока с параллельным возбуждением имеет номинальные данные (табл. 4.1): мощность на валу  $P_{2H}$ , напряжение на зажимах двигателя  $U_{\rm H}$ , частота вращения  $n_{\rm H}$ , коэффициент полезного действия n<sub>н</sub>, сопротивления цепей якоря  $R_{\text{S}}$ и возбуждения  $R_{\text{B}}$ .

*Таблица 4.1*

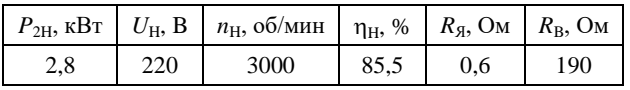

#### **Требуется:**

рассчитать зависимости

- частоты вращения якоря,

- момента на валу *М*,

- коэффициента полезного действия  $\eta$ , от полезной мощности *Р*2 при токе якоря, равных 0,25; 0,5; 0,75; 1,0 от номинального значения.

#### **Решение**

1. Расчет номинального режима работы

Номинальная потребляемая мощность,

$$
P_{\text{IH}} = \frac{P_{\text{2H}}}{\eta_{\text{H}}} = \frac{2.8}{0.855} = 3.275 \,\text{kBr}.
$$

Номинальный ток, потребляемый двигателем,

$$
I_{\rm H} = \frac{P_{\rm IH}}{U_{\rm H}} = \frac{3.275}{220} = 14,88 \,\rm A \; .
$$

Номинальный ток возбуждения,

$$
I_{\text{BH}} = \frac{U_{\text{H}}}{R_{\text{B}}} = \frac{220}{190} = 1,16 \text{ A}.
$$

Номинальный ток якоря, А

$$
I_{\text{JH}} = I_{\text{H}} - I_{\text{BH}} = 14,88 - 1,16 = 13,72 \text{ A}.
$$

Номинальный момент двигателя,

$$
M_{\rm H} = \frac{P_{\rm 2H}}{\omega_{\rm H}} = \frac{2800}{314} = 8,92 \, \text{H} \cdot \text{m} \, ,
$$

где,  $\omega_H = 314 \text{ pan/c}$ .

Суммарные потери в номинальном режиме работы, кВт

арные потери в номинальном режиме рабо<br> $\sum P_{\rm H} = P_{\rm lH} - P_{\rm 2H} = 3,275 - 2,8 = 0,475 \,\text{kBr}.$ 

Переменные потери в номинальном режиме (электрические потери в обмотке якоря),

NOTE 31.6.10.10 m

\n
$$
P_{\text{KH}} = I_{\text{SH}}^2 R_{\text{H}} = 13,72^2 \cdot 0,6 \cdot 10^{-3} = 0,113 \, \text{KBr}.
$$

Потери на возбуждение,  

$$
P_{\rm B} = I_{\rm BH}^2 R_{\rm B} = 1,16^2 \cdot 190 \cdot 10^{-3} = 0,256 \text{ кВт.}
$$

Добавочные потери,

$$
P_{\text{AOBH}} = 1\% \ P_{\text{1H}} = 0.0327 \text{ kBr}.
$$

Постоянные потери (потери в стали и механические),

$$
P_{\text{H}}
$$
- $P_{\text{KH}}$ - $P_{\text{B}}$ - $P_{\text{AOBH}}$ =0,475-0,113-0,256,-0,033=0,0733 kBT

2. Расчет режима работы при текущем значении тока якоря Предполагаем, что магнитный поток остается постоянным. Потребляемый ток двигателя

$$
I=I_{\rm g}+I_{\rm BH}\;.
$$

Потребляемая мощность

$$
P_{\rm l}=U_{\rm H}I.
$$

Частота вращения

$$
n = n_{\rm H} \frac{U_{\rm H} - I_{\rm g} R_{\rm g}}{U_{\rm H} - I_{\rm gH} R_{\rm g}} \,, \qquad \omega = \frac{2\pi n}{60}.
$$

Потери:

$$
P_{\rm K} = I_{\rm A}^2 R_{\rm A} = P_{\rm KH} k_1^2 ;
$$
  
\n
$$
P_{\rm AOB} = P_{\rm AOBH} k_1^2 ;
$$
  
\n
$$
\sum P = P_{\rm K} + P_{\rm B} + P_{\rm 0} + P_{\rm AOB} ,
$$

причем для простоты расчета принимаем, что потери холостого хода  $P_0$  с нагрузкой практически не меняются. Полезная мощность определяется по формуле

$$
P_2 = P_1 - \sum P.
$$

Момент на валу

 $4.2.$ 

$$
M=\frac{P_2}{\omega}.
$$

Коэффициент полезного действия

$$
\eta = \frac{P_2}{P_1} \cdot
$$

Для удобства результаты расчетов представлены в таблице

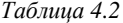

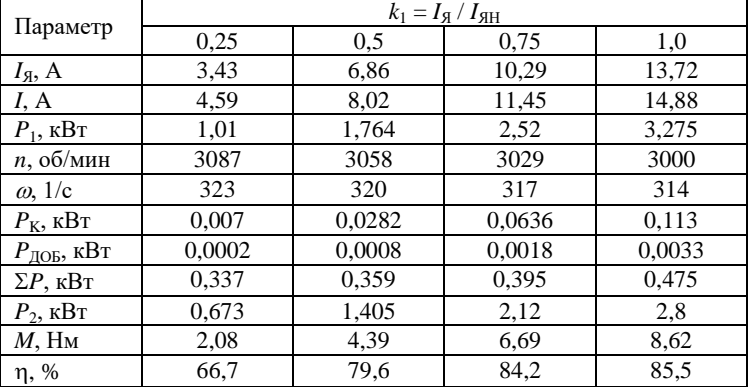

**Задача №4.2.** В табл. 4.3 приведены данные каталога на двигатели постоянного тока независимого возбуждения серии 2П: номинальная мощность  $P_{\text{H}}$ , номинальное напряжение, подводимое к цепи якоря,  $U_{H}$ , номинальная частота вращения  $n_{H}$ , КПД двигателя пн, сопротивление цепи якоря, приведенное к рабочей температуре, Σ*r*.

## **Требуется**:

- определить сопротивление добавочного резистора  $r_n$ , который следует включить в цепь якоря, чтобы при номинальной нагрузке двигателя частота вращения якоря составила  $0.5 \cdot n_{\text{H}}$ ;

- построить естественную и искусственную механические характеристики двигателя.

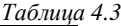

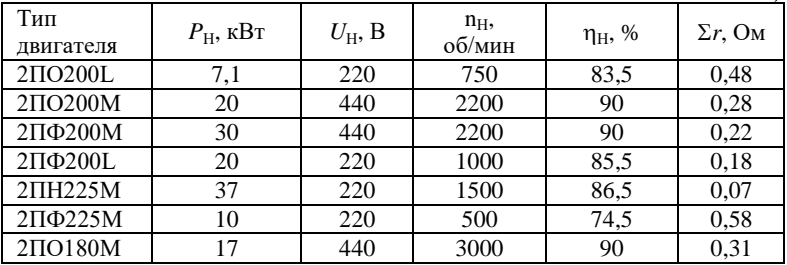

**Решение** варианта с двигателем 2ПО200L.

1. Ток в цепи якоря в режиме номинальной нагрузки при  $n_{\text{H}}$ =750 об/мин

$$
I_{a,H} = \frac{P_H}{\eta_H U_H} = \frac{7,1 \cdot 10^3}{0,835 \cdot 220} = 38,6 \text{ A}
$$

2. ЭДС в режиме номинальной нагрузки (падением напряжения в щеточном контакте пренебрегаем)

$$
E_H = U_H - I_{A,H} \sum r = 220 - 38,6 \cdot 0,48 = 201,5 \,\mathrm{B}
$$

3. Частота вращения идеального холостого хода (пограничная частота вращения)

$$
n_{00} = n_H \left(\frac{U_H}{E_H}\right) = 750 \left(\frac{220}{201.5}\right) = 820 \text{ of/mm}
$$

4. Номинальный момент на валу двигателя

$$
M_{2H} = 9.55 \frac{P_H}{n_H} = 9.55 \frac{7.1 \cdot 10^3}{750} = 90 \text{ H} \cdot \text{m}
$$

По полученным данным строим естественную механическую характеристику (рис. 4.1, график 1).

5. Частота вращения при включении резистора  $r_{\text{m}}$ 

$$
n'_H = 0.5n_H = 0.5 \cdot 750 = 375 \text{ of/MHH}
$$

 $\Pi$ <sub>0</sub> вычисленным данным строим искусственную механическую характеристику двигателя (рис.4.1, график 2).

6. Сопротивление резистора  $r_{\text{n}}$ 

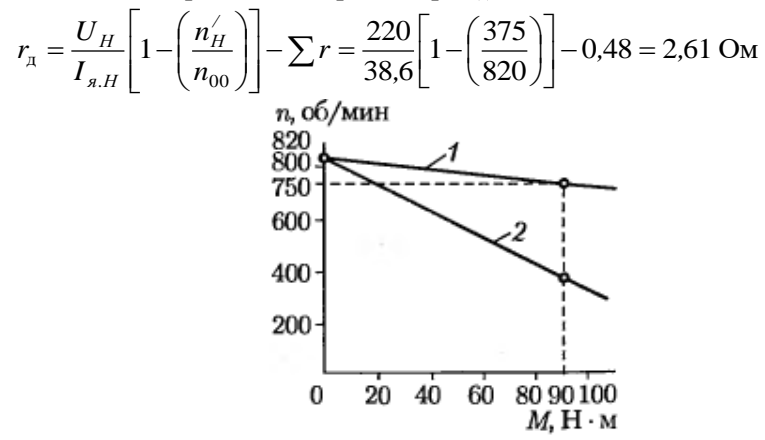

Рис. 4.1. Механические характеристики двигателя постоянного тока

Задача №4.3. Рассчитать трехступенчатый пусковой реостат лля двигателя постоянного тока независимого возбуждения, технические данные которого приведены в табл. 4.4.

**Решение** варианта с двигателем 2ПО200L ( $P_H$ =7,1 кВт;  $U_{\text{H}}$ =220 B;  $\eta_{\text{H}}$ =82,5 %; $\Sigma r$  =0,48 Om;  $I_{\text{s,H}}$ =38,6 A).

1. Принимаем: значение начального пускового тока

$$
I_1 = 2I_{A,H} = 2.38,6 = 77,2
$$
 A

значение тока переключений

$$
I_2 = I_{A,H} = 38,6
$$
 A.

2. Отношение токов

$$
\lambda_I = \frac{I_1}{I_2} = 2
$$

3. Сопротивление резистора третьей ступени пускового реостата (рис. 4.2)

$$
r_{\pi 3} = \sum r(\lambda_I - 1) = 0.48(2 - 1) = 0.48 \text{OM}
$$

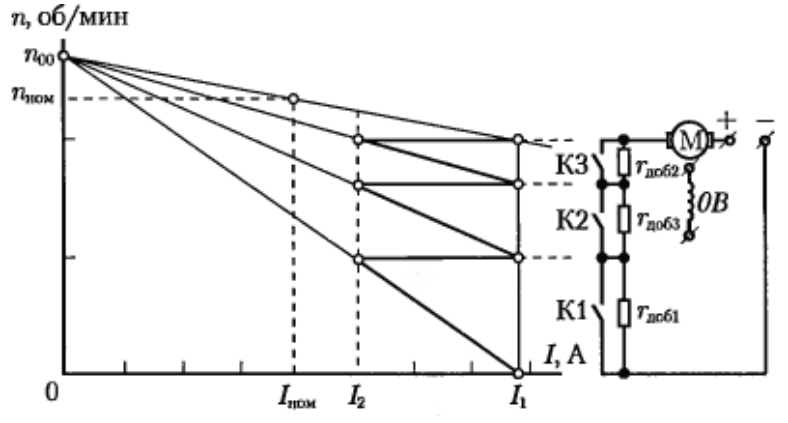

Рис. 4.2. Пусковая диаграмма двигателя постоянного тока с трехступенчатым пусковым реостатом

4. Сопротивление резистора второй ступени пускового реостата

$$
r_{\pi 2} = r_{\pi 3} \lambda_I = 0.48 \cdot 2 = 0.96 \text{OM}
$$

5. Сопротивление резистора первой ступени пускового реостата

$$
r_{\rm al} = r_{\rm al} \lambda_I = 0.96 \cdot 2 = 1.92 \text{OM}
$$

6. Сопротивление пускового реостата на первой ступени, когда все три резистора соединены последовательно,

$$
R_{\text{IIPI}} = r_{A1} + r_{A2} + r_{A3} = 1.92 + 0.96 + 0.48 = 3.36 \text{ OM}
$$

7. Сопротивление пускового реостата на второй ступени

$$
R_{\text{HP2}} = r_{\text{A1}} + r_{\text{A2}} = 0.96 + 0.48 = 1.44 \text{ OM}
$$

8. Сопротивление пускового реостата на третьей ступени

$$
R_{\text{HP3}} = r_{\text{A3}} = 0.48 \text{ Om}
$$

#### **Задача №4.4.**

Генератор постоянного тока параллельного возбуждения номинальные данные (табл. 4.4): мощность  $P_{\text{HF}}$ , напряжение  $U_{\text{HF}}$ , ток возбуждения *i*<sub>HГ</sub>, сопротивление обмотки якоря при 15°С, частоту вращения, КПД п. При расчете пренебречь реакцией якоря и считать ток возбуждения машины постоянным.

*Таблица 4.4*

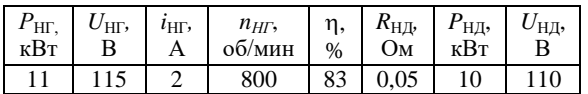

#### **Требуется:**

1. Определить частоту вращения данной машины в режиме двигателя, считая, что КПД при номинальной нагрузке в генераторном и двигательном режимах работы равны.

2. Определить изменение частоты вращения двигателя при переходе от номинальной нагрузки к холостому ходу (током якоря при холостом ходе пренебречь).

3. Определить, как изменится частота вращения двигателя, если подведенное к обмотке якоря напряжение уменьшится до  $k U_{\text{HJ}}$ при неизменном тормозном моменте, соответствующем номинальной мощности двигателя. Коэффициент *k* определяется последней цифрой шифра студента (табл. 4.5).

*Таблица 4.5*

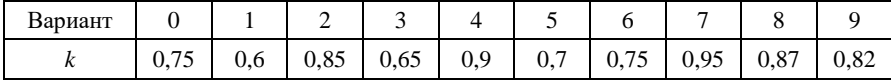

**Задача №4.5.** Для генератора постоянного тока независимого возбуждения известны технические данные: номинальное напряжение  $U_{\text{H}}=230 \text{ B}$ , потребляемая мошность  $P_1$ =45 кВт, ток возбуждения  $I_B$ =20 A, сопротивление обмотки возбуждения и якоря соответственно  $r_B=0.12$  Ом и  $r_a=0.12$  Ом, коэффициент полезного действия η=0,87.

**Требуется** определить ЭДС якорной обмотки *E*я, электромагнитную мощность  $P_{3M}$ , потери в обмотке возбуждения *P*эл.в, суммарные потери мощности ΣΔ*Р*.

# **РЕКОМЕНДУЕМАЯ ЛИТЕРАТУРА**

<span id="page-53-0"></span>1. Сборник задач по электрическим машинам: Учебное пособие для студ. учреждений сред. проф. образования / Марк Михайлович Кацман. М: Издательский центр "Академия", 2003. 160с.

2. *Брандина Е.П.*. Электрические машины. Письменные лекции. примеры решения задач. СПб.: СЗТУ, 2004. 152с.

3. *Чичечян В.И.* Электрические машины (сборник задач): Учеб. пособие для спец. "Электромеханика". М.:Высш. шк., 1988 231с.

4. Электрические машины: Сборник задач и упражнений. / Пер. с венг.; А. Данку, А. Фаркаш, Л. Надь. М.: Энергоатомиздат, 1984. 360с.

# **СОДЕРЖАНИЕ**

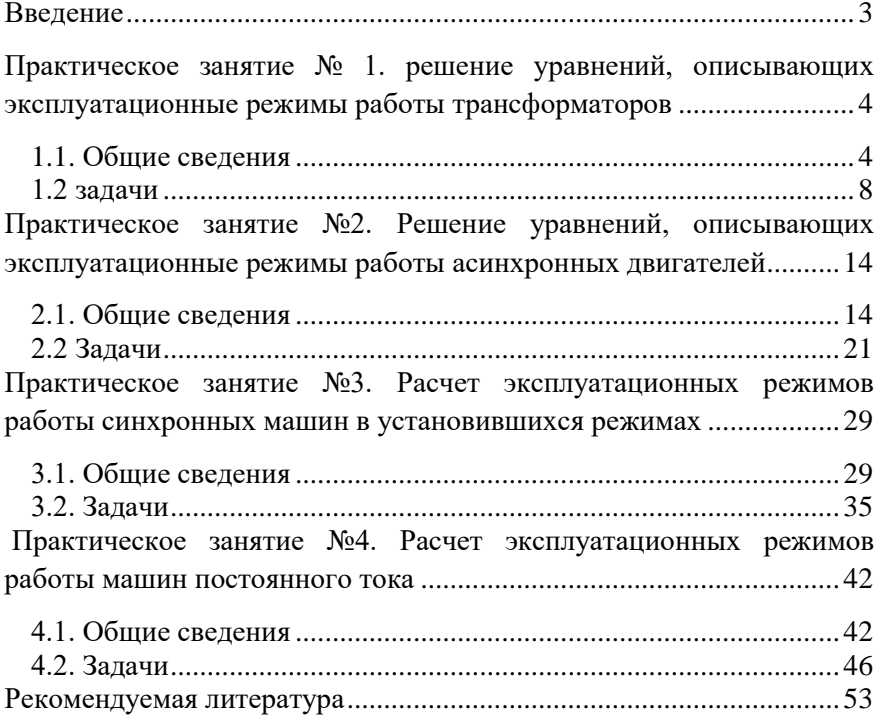